## Generation Of HDL Codes Of Different Image Processing Algorithms And Efficient DCT Architecture Using MATLAB HDL Coder

## **Sawan Singh**

## *UIET CSJM University Kanpur*

18 May - 5 July 2016

Summer Training Project Report.

Supervised by **Dr. Kishor P Sarawadekar**. *Department Of Electronics Engineering Indian Institute Of Technology BHU*

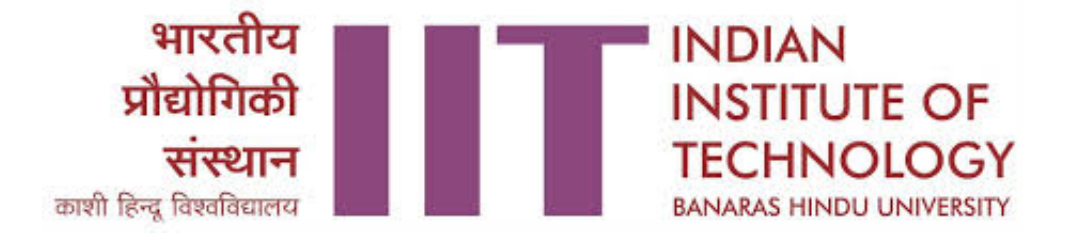

## **Acknowledgment**

I am highly indebted to **Dr. Kishor P Sarawadekar** sir for his guidance and constant supervision as well as for providing necessary information regarding the project and also for their support in completing the project.My thanks and appreciations also go to my friends in developing the project and people who have willingly helped me out with their abilities.

Sawan Singh B-Tech Part III UIET CSJM University

## **INDIAN INSTITUTE OF TECHNOLOGY**

**Department of Electronics Engineering BHU, Varanasi 221005**

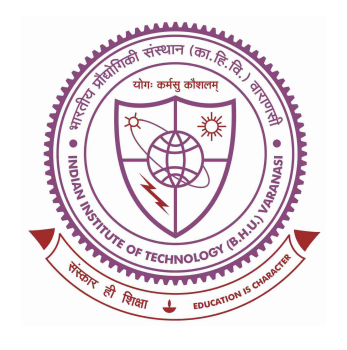

*CERTIFICATE*

This is to certify that the Project entitled **"Generation Of HDL Codes Of Different Image Processing Algorithms And Efficient DCT Architecture Using MATLAB HDL Coder",** submitted by **SAWAN SINGH** of University Institute Of Engineering And Technology, CSJM University Kanpur is a record of bonafide work carried out by him. This work is done during 18 May - 5 July 2016, under our guidance.

Dr. Kishor P Sarawadekar Prof. Satyabrata Jit

**SUPERVISOR HEAD**

## **Contents**

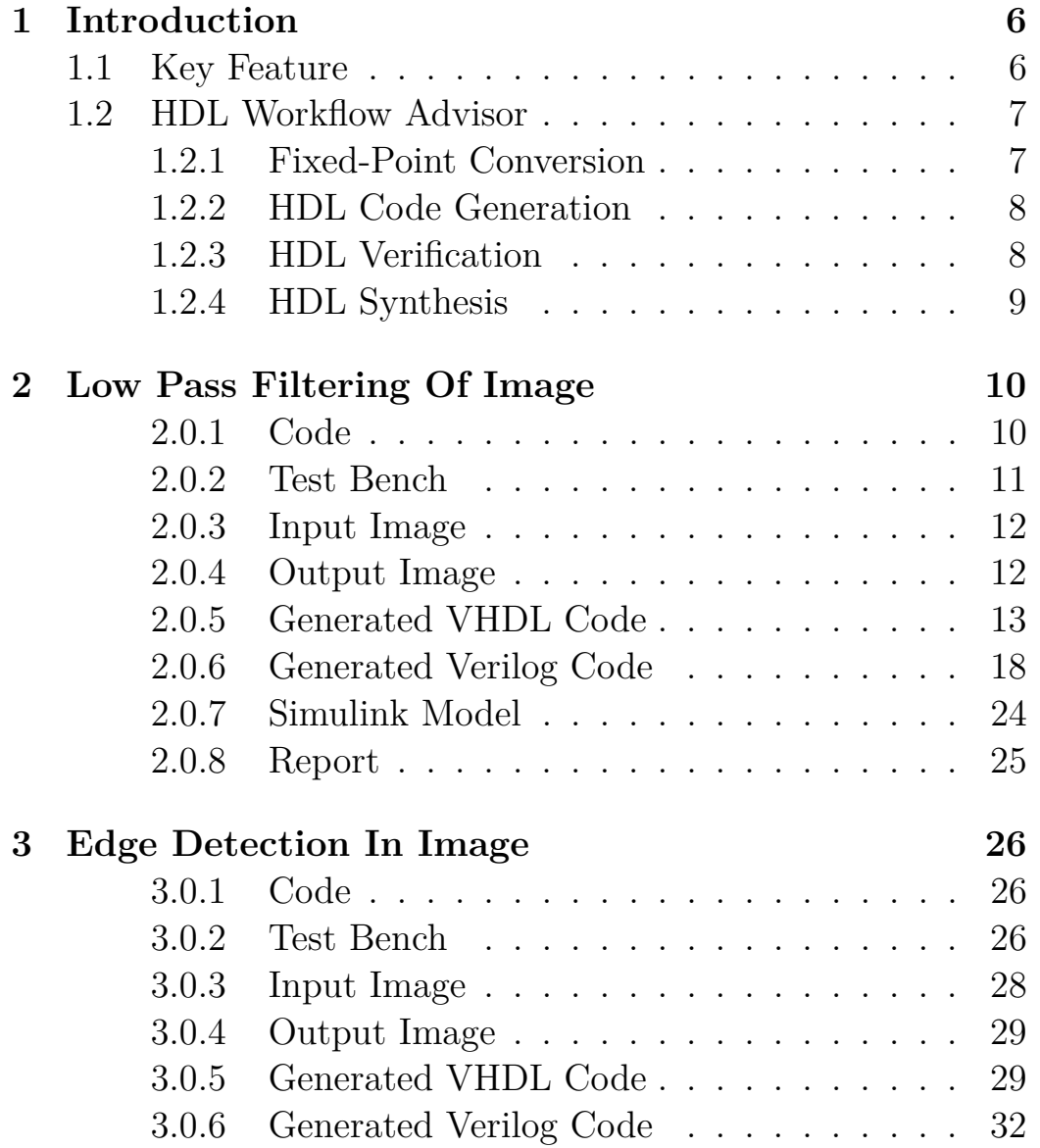

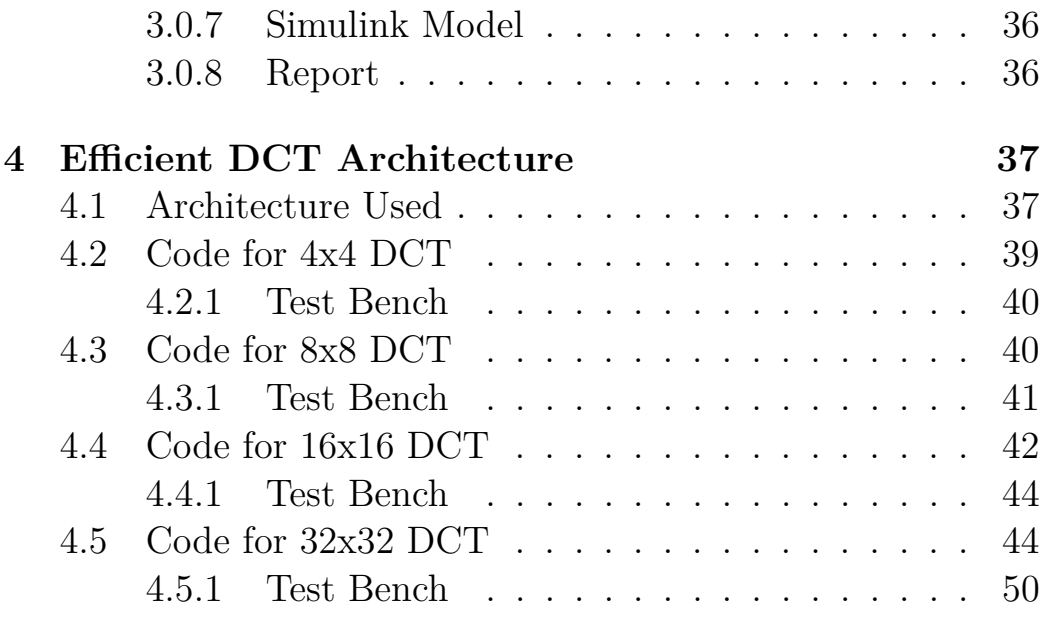

## **Chapter 1**

## **Introduction**

HDL Code generates portable, synthesizable Verilog and VHDL code from MATLAB functions, Simulink models, and Stateflow charts. The generated HDL code can be used for FPGA programming or ASIC prototyping and design. HDL Coder provides a workflow advisor that automates the programming of Xilinx and Altera FPGAs. You can control HDL architecture and implementation, highlight critical paths, and generate hardware resource utilization estimates. HDL Coder provides traceability between your Simulink model and the generated Verilog and VHDL code, enabling code verification for high-integrity applications adhering to DO-254 and other standards.

### **1.1 Key Feature**

- Target-independent, synthesizable VHDL and Verilog code
- Code generation support for MATLAB functions, System objects, and Simulink blocks
- Mealy and Moore finite-state machines and control logic implementations using Stateflow
- Workflow advisor for programming Xilinx and Altera application boards
- Resource sharing and retiming for area-speed tradeoff
- Code-to-model and model-to-code traceability for DO-254
- Legacy code integration

## **1.2 HDL Workflow Advisor**

The HDL Workflow Advisor helps automate the steps and provides a guided path from MATLAB to hardware. You can see the following key steps of the workflow in the left pane of the workflow advisor.

- Fixed-Point Conversion
- HDL Code Generation
- HDL Verification
- HDL Synthesis and Analysis

### **1.2.1 Fixed-Point Conversion**

Signal processing applications are typically implemented using floating-point operations in MATLAB. However, for power, cost, and performance reasons, these algorithms need to be converted to use fixed-point operations when targeting hardware. Fixedpoint conversion can be very challenging and time-consuming, typically demanding 25 to 50 percent of the total design and implementation time. The automatic floating-point to fixedpoint conversion workflow in HDL Coder can greatly simplify and accelerate this conversion process.

The floating-point to fixed-point conversion workflow consists of the following steps:

• Verify that the floating-point design is compatible with code generation.

- Propose fixed-point types based on computed ranges, either through the simulation of the testbench or through static analysis that propagates design ranges to compute derived ranges for all the variables.
- Generate fixed-point MATLAB code by applying proposed fixed-point types.
- Verify the generated fixed-point code and compare the numerical accuracy of the generated fixed-point code with the original floating point code.

### **1.2.2 HDL Code Generation**

The HDL Code Generation step generates HDL code from the fixed-point MATLAB code. You can generate either VHDL or Verilog code that implements your MATLAB design. In addition to generating synthesizable HDL code, HDL CoderâĎć also generates various reports, including a traceability report that helps you navigate between your MATLAB code and the generated HDL code, and a resource utilization report that shows you, at the algorithm level, approximately what hardware resources are needed to implement the design, in terms of adders, multipliers, and RAMs. During code generation, you can specify various optimization options to explore the design space without having to modify your algorithm. In the Design Space Exploration and Optimization Options section below, you can see how you can modify code generation options and optimize your design for speed or area.

### **1.2.3 HDL Verification**

Standalone HDL test bench generation: HDL Coder generates VHDL and Verilog test benches from your MATLAB scripts for rapid verification of generated HDL code. You can customize

an HDL test bench using a variety of options that apply stimuli to the HDL code. You can also generate script files to automate the process of compiling and simulating your code in HDL simulators. These steps help to ensure the results of MATLAB simulation match the results of HDL simulation.

HDL Coder also works with HDL Verifier to automatically generate two types of testbenches:

- HDL cosimulation-based verification works with Mentor Graphics ModelSim and QuestaSim, where MATLAB and HDL simulation happen in lockstep.
- FPGA-in-the-Loop simulation allows you to run a MAT-LAB simulation with an FPGA board in strict synchronization. You can use MATLAB to feed real world data into your design on the FPGA, and ensure that the algorithm will behave as expected when implemented in hardware.

#### **1.2.4 HDL Synthesis**

Apart from the language-related challenges, programming for FPGAs requires the use of complex EDA tools. Generating a bitstream from the HDL design and programming the FPGA can be daunting tasks. HDL Coder provides automation here, by creating project files for Xilinx and Altera that are configured with the generated HDL code. You can use the workflow steps to synthesize the HDL code within the MATLAB environment, see the results of synthesis, and iterate on the MATLAB design to improve synthesis results.

## **Chapter 2**

## **Low Pass Filtering Of Image**

Low pass filtering remove the high frequency component, in image high frequency means the occurrence of a particular color many times.

This code is ready for HDL code generation so that the low pass can be implemented on a chip.

### **2.0.1 Code**

```
function [x_out, y_out, r_out, g_out, b_out]=hdllpf13(x_in, y_in, r_in, g_in, b_in)
persistent OrigImg
persistent x1 x2 y1 y2
if isempty(OrigImg)
   OrigImg = zeros(3, 1);
    x1 = 0;x2 = 0;y1 = 0;y2 = 0;end
D = [1/9 1/9 1/9;1/9 1/9 1/9;
    1/9 1/9 1/9];
RGB = [r_in; g_in; b_in];Original = D*RGB;r-out=OrigImg<sub>-</sub>1(1);
```

```
g_out=OrigImg_1(2);
b-out=OrigImg<sub>-</sub>1(3);
x-out = x2;
x2 = x1;x1 = x_in;y-out = y2;
y2 = y1;y1 = y_in;end
```
### **2.0.2 Test Bench**

```
WIDTH = 800;%u
HEIGHT = 317; %v
rout=zeros(317,800);
ImgData = double(imread('AZ.jpg'));
    ImqOut = zeros(HEIGHT, WIDTH, 3);for y = 0: HEIGHT
        for x = 0:WIDTHif y >= 0 & y < HEIGHT & x > = 0 & x < WIDTH
                 b = \text{Im}qData(y+1, x+1, 1);g = Image ImgData(y+1, x+1, 2);
                 r = \text{ImgData}(y+1, x+1, 3);else
                b = 0;g = 0;r = 0;end
             [xOut, yOut,rout,gout,bout] =hdllpf13(x, y, r, g, b);
            Iout(y+1, x+1, 1)=bout;
             Iout (y+1, x+1, 2) =gout;
             Iout(y+1, x+1, 3)=rout;
        end
    end
    figure(1)
imshow(uint8(ImgData));
figure(2)
imshow(double(Iout),[]);
```
### **2.0.3 Input Image**

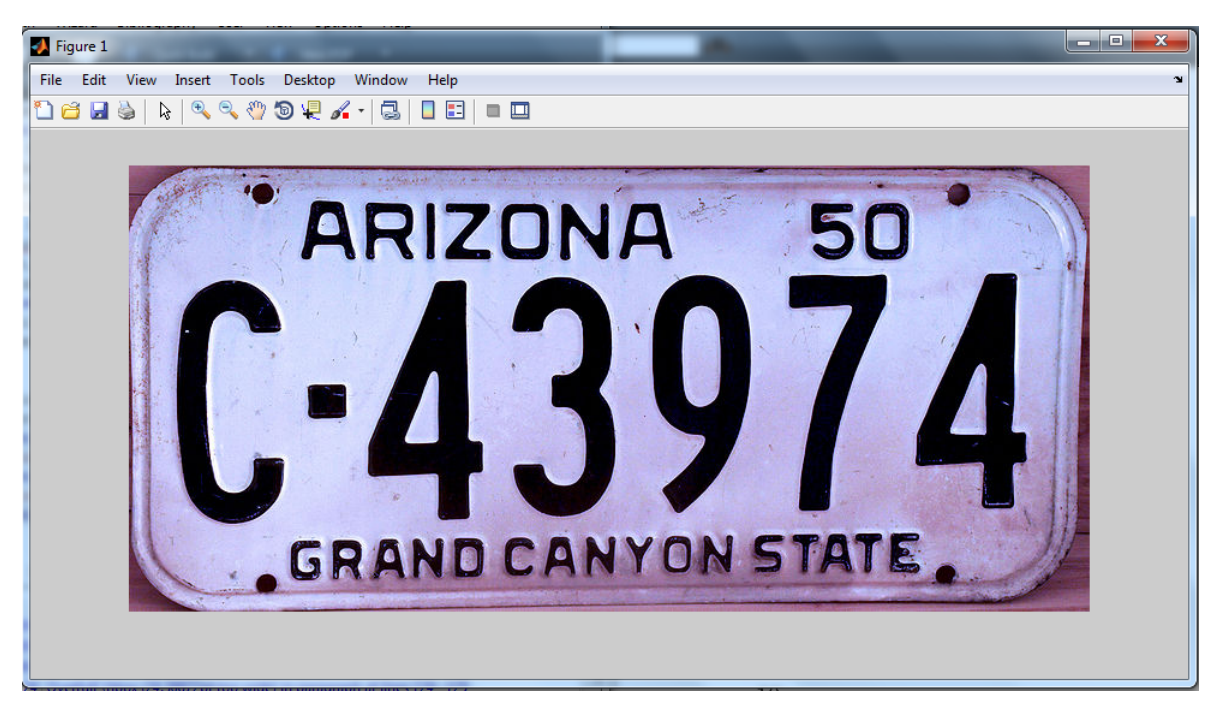

## **2.0.4 Output Image**

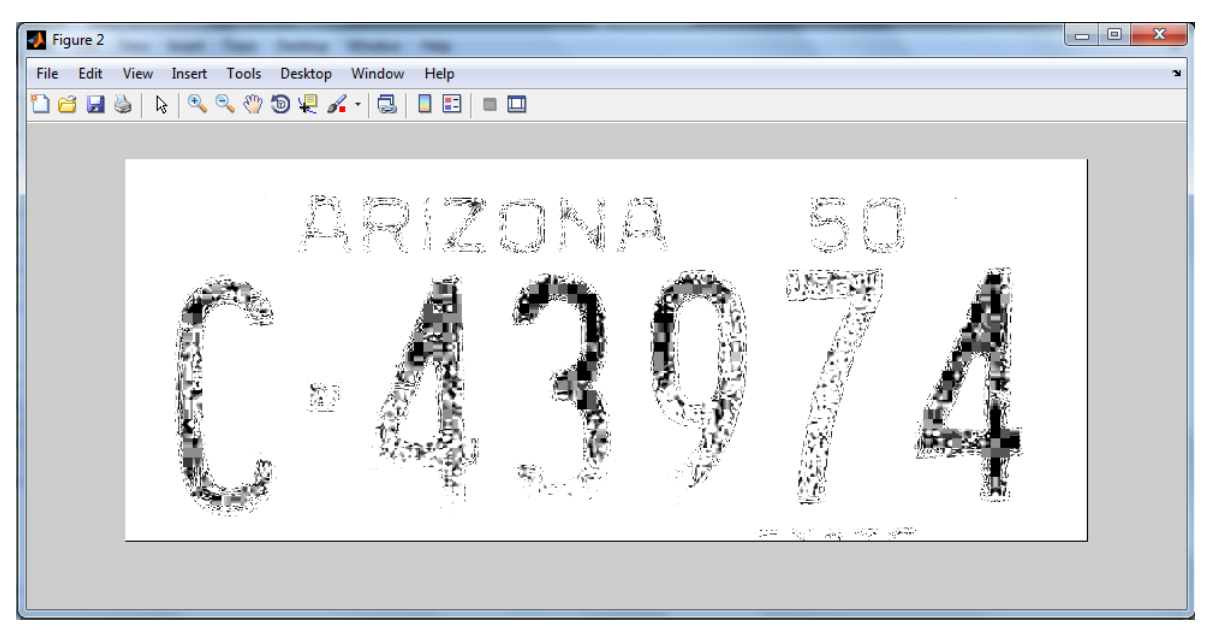

### **2.0.5 Generated VHDL Code**

```
−− −−−−−−−−−−−−−−−−−−−−−−−−−−−−−−−−−−−−−−−−−−−−−−−−−−−−−−−−−−−−−
−−
−− File Name: G:\AI\IIT BHU\codegen\hdllpf13\hdlsrc\hdllpf13 FixPt.vhd
−− Created: 2016−05−24 16:43:11
−−
−− Generated by MATLAB 8.1, MATLAB Coder 2.4 and HDL Coder 3.2
−−
−−
−−
−− −−−−−−−−−−−−−−−−−−−−−−−−−−−−−−−−−−−−−−−−−−−−−−−−−−−−−−−−−−−−−
−− Rate and Clocking Details
−− −−−−−−−−−−−−−−−−−−−−−−−−−−−−−−−−−−−−−−−−−−−−−−−−−−−−−−−−−−−−−
−− Design base rate: 1
−−
−−
−− Clock Enable Sample Time
−− −−−−−−−−−−−−−−−−−−−−−−−−−−−−−−−−−−−−−−−−−−−−−−−−−−−−−−−−−−−−−
−− ce out 1
−− −−−−−−−−−−−−−−−−−−−−−−−−−−−−−−−−−−−−−−−−−−−−−−−−−−−−−−−−−−−−−
−−
−−
−− Output Signal Clock Enable Sample Time
−− −−−−−−−−−−−−−−−−−−−−−−−−−−−−−−−−−−−−−−−−−−−−−−−−−−−−−−−−−−−−−
−− x_out ce_out 1
−− y_out ce_out 1
−− r_out ce_out 1
−− g out ce out 1
−− b_out ce_out 1
−− −−−−−−−−−−−−−−−−−−−−−−−−−−−−−−−−−−−−−−−−−−−−−−−−−−−−−−−−−−−−−
−−
−− −−−−−−−−−−−−−−−−−−−−−−−−−−−−−−−−−−−−−−−−−−−−−−−−−−−−−−−−−−−−−
−− −−−−−−−−−−−−−−−−−−−−−−−−−−−−−−−−−−−−−−−−−−−−−−−−−−−−−−−−−−−−−
−−
−− Module: hdllpf13 FixPt
−− Source Path: hdllpf13 FixPt
−− Hierarchy Level: 0
−−
−− −−−−−−−−−−−−−−−−−−−−−−−−−−−−−−−−−−−−−−−−−−−−−−−−−−−−−−−−−−−−−
LIBRARY IEEE;
USE IEEE.std_logic_1164.ALL;
USE IEEE.numeric_std.ALL;
```
USE work.hdllpf13\_FixPt\_pkg.ALL;

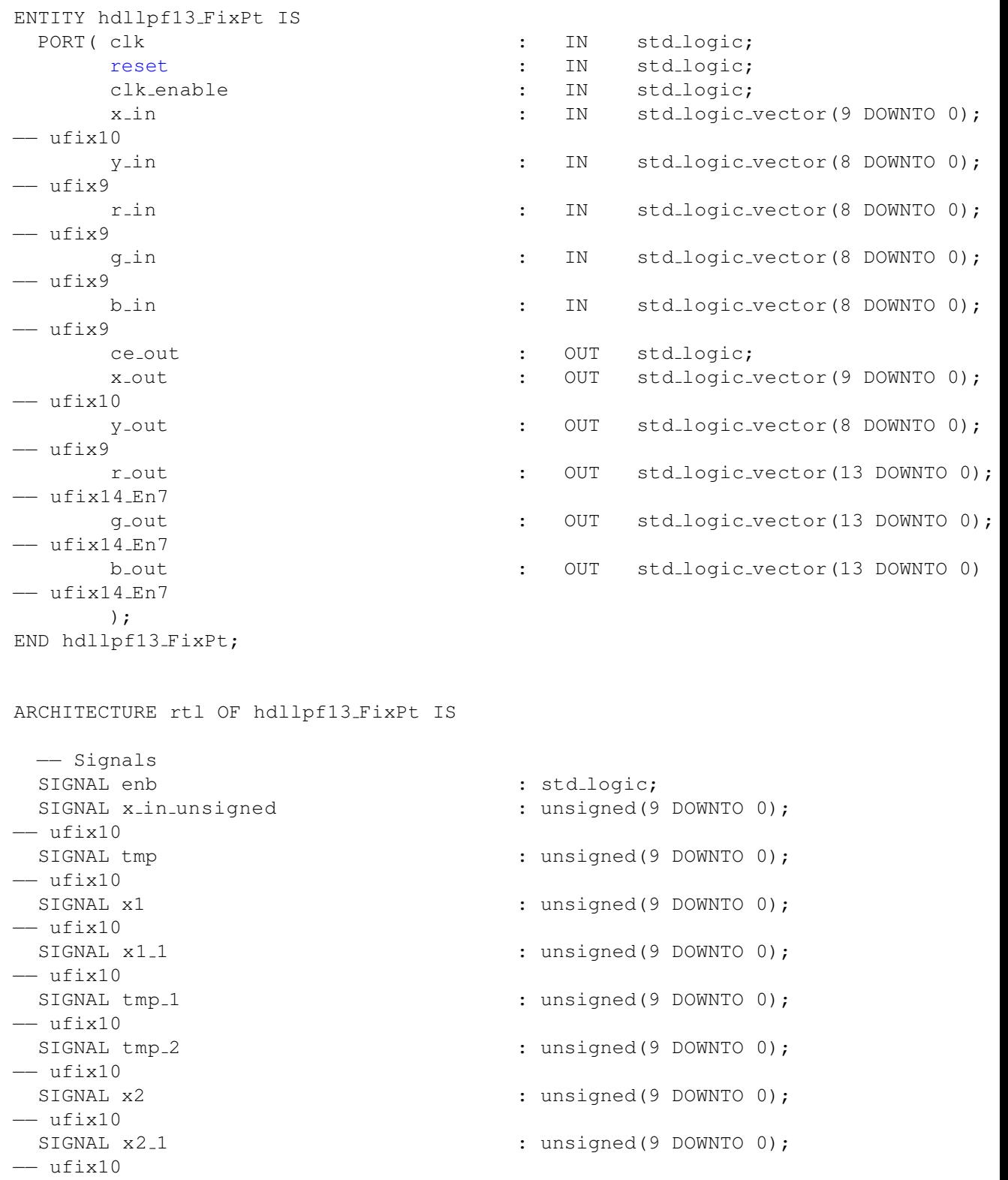

−− ufix10 −− ufix10 −− ufix10 −− ufix9 −− ufix9 −− ufix9 −− ufix9 −− ufix9 −− ufix9 −− ufix9 −− ufix9 −− ufix9 −− ufix9 −− ufix9 −− ufix9 −− ufix9 −− ufix9 −− ufix9 [3] −− ufix25 En17 [3] −− ufix25 En17 [3] −− ufix14 En7 [3] −− ufix14 En7 −− ufix14 En7 −− ufix14 En7

SIGNAL tmp 3 : unsigned(9 DOWNTO 0); SIGNAL x\_out\_1 : unsigned(9 DOWNTO 0); SIGNAL x\_out\_2 : unsigned(9 DOWNTO 0); SIGNAL y\_in\_unsigned : unsigned(8 DOWNTO 0); SIGNAL tmp 4 : unsigned(8 DOWNTO 0); SIGNAL y1 : unsigned(8 DOWNTO 0); SIGNAL y1\_1  $\qquad \qquad$  : unsigned(8 DOWNTO 0); SIGNAL tmp 5  $\cdot$  states and the state of the state of the state of the state of the state of the state of the state of the state of the state of the state of the state of the state of the state of the state of the state o SIGNAL tmp 6 : unsigned(8 DOWNTO 0); SIGNAL  $y2$  : unsigned(8 DOWNTO 0); SIGNAL  $y2_1$  : unsigned(8 DOWNTO 0); SIGNAL tmp 7 : unsigned(8 DOWNTO 0); SIGNAL y\_out\_1 : unsigned(8 DOWNTO 0); SIGNAL y\_out\_2 : unsigned(8 DOWNTO 0); SIGNAL r\_in\_unsigned : unsigned(8 DOWNTO 0); SIGNAL g\_in\_unsigned : unsigned(8 DOWNTO 0); SIGNAL b\_in\_unsigned : unsigned(8 DOWNTO 0); SIGNAL RGB : vector\_of\_unsigned9(0 TO 2); SIGNAL c : vector\_of\_unsigned25(0 TO 2); SIGNAL c 1 : vector of unsigned25(0 TO 2); SIGNAL OrigImg\_1  $\qquad \qquad :$  vector\_of\_unsigned14(0 TO 2); SIGNAL r\_out\_1  $\qquad \qquad$  : unsigned(13 DOWNTO 0); SIGNAL r\_out\_2 : unsigned(13 DOWNTO 0); SIGNAL q\_out\_1  $\qquad \qquad$  : unsigned(13 DOWNTO 0); SIGNAL q\_out\_2 : unsigned(13 DOWNTO 0);

```
−− ufix14 En7
 SIGNAL b_out_1 : unsigned(13 DOWNTO 0);
−− ufix14 En7
  SIGNAL b_out_2 : unsigned(13 DOWNTO 0);
−− ufix14 En7
BEGIN
  x_in-unsigned \leq unsigned(x-in);
  tmp \leq x_{\text{lin\_unsigned}};x1 \leq tmp;enb \leq clk enable;
  x1 reg process : PROCESS (clk, reset)
  BEGIN
    IF reset = '1' THEN
     x1 - 1 \le t counsigned (0, 10);
    ELSIF clk'EVENT AND clk = '1' THEN
      IF enb = '1' THEN
       x1 - 1 \le x1;END IF;
    END IF;
  END PROCESS x1_req_process;
  tmp_1 \leq x1_1;tmp_2 \leq -tmp_1;x2 \leq \text{tmp-2};x2 reg process : PROCESS (clk, reset)
  BEGIN
    IF reset = '1' THEN
      x2 - 1 \leq t counsigned (0, 10);
    ELSIF clk'EVENT AND clk = '1' THEN
      IF enb = '1' THEN
        x2 - 1 \le x2;END IF;
    END IF;
  END PROCESS x2_reg_process;
  tmp_3 \leq x2_1;x-out-1 \leq t tmp-3;
  x-out 2 \le x-out 1;x-out \leq std_logic_vector(x_out_2);
  y_{\text{min\_unsigned}} \leq unsigned(y_in);
  tmp_4 \leq y_{\text{in\_unsigned}};y1 \le f tmp<sub>-4</sub>;
  y1 reg process : PROCESS (clk, reset)
```

```
BEGIN
    IF reset = '1' THEN
      y1_1 \leq t counsigned (0, 9);
    ELSIF clk'EVENT AND clk = '1' THEN
      IF enb = '1' THEN
        y1 - 1 \le y1;END IF;
    END IF;
  END PROCESS y1_reg_process;
  tmp_5 \leq y1_1;tmp_6 \leq true tmp_5;y2 \leq tmp_6;y2 reg process : PROCESS (clk, reset)
  BEGIN
    IF reset = '1' THEN
      y2-1 \leq t clunsigned (0, 9);
    ELSIF clk'EVENT AND clk = '1' THEN
      IF enb = '1' THEN
        y2 - 1 \le y2;END IF;
    END IF;
  END PROCESS y2_reg_process;
  tmp_7 \leq y2_1;y-out-1 \leq tmp-7;
  y-out-2 \lt y-out-1;
  y-out \le std-logic-vector (y-out-2);
  r_in\_unsigned \leq unsigned(r_in);g_{\text{in\_unsigned}} \leq unsigned(g_{\text{in}});
 b_in_unsigned \leq unsigned(b_in);
  −−spssa
  −−%%%%%%%%%%%%%%%%%%%%%%%%%%%%%%%%%%%%%%%%%%%%%%%%%%%%%%%%%%%%%%%%%%%%%%%%%%%
  −−
\frac{6}{5}Generated by MATLAB 8.1, MATLAB Coder 2.4 and HDL Coder 3.2
\approx−−
\approx−−%%%%%%%%%%%%%%%%%%%%%%%%%%%%%%%%%%%%%%%%%%%%%%%%%%%%%%%%%%%%%%%%%%%%%%%%%%%
 RGB(0) \leq r_in\_unsigned;RGB(1) \leq g_{\text{lin\_unsigned}};RGB(2) \leq b_{\text{lin\_unsigned}};c \leq (OTHERS \Rightarrow to\_unsigned(0, 25));
  p4 output : PROCESS (RGB, c)
```

```
VARIABLE c1 : vector_of_unsigned25(0 TO 2);
  VARIABLE add_cast : vector_of_unsigned26(0 TO 2);
  VARIABLE multemp : vector_of_unsigned23(0 TO 2);
  VARIABLE add_cast_0 : vector_of_unsigned26(0 TO 2);
  VARIABLE add_temp : vector_of_unsigned26(0 TO 2);
BEGIN
  c1 := c;
  c-1 \leq c;FOR l IN 0 TO 2 LOOP
    FOR k IN 0 TO 2 LOOP
      add\_{cast}(k) := \text{resize}(c1(l), 26);mul_temp(k) := to_unsigned(14564, 14) \star RGB(k);
      add\_cast_0(k) := \text{resize}(\text{mul\_temp}(k), 26);add temp(k) := add cast(k) + add cast (0(k));
      c1(l) := add-term(k)(24 DOWNTO 0);END LOOP;
    c - 1 \leq c 1;END LOOP;
END PROCESS p4_output;
OrigImg_1_gen: FOR t_0 IN 0 TO 2 GENERATE
  OrigImg 1(t - 0) \leq c - 1(t - 0) (23 DOWNTO 10);
END GENERATE OrigImg_1_gen;
r-out 1 \leq OrigImg1(0);
r-out 2 \le r-out 1;
r-out \leq std_logic_vector(r_out_2);
g-out 1 \leq OrigImg1(1);
g_out 2 \leq g_out -1;
q_{out} \leq std_logic\_vector(q_{out2});b-out 1 \le OrigImg1(2);
b-out 2 \le b-out 1;
b out \leq std logic vector (b out 2);
ce_out \leq clk_enable;
```
END rtl;

#### **2.0.6 Generated Verilog Code**

```
// −−−−−−−−−−−−−−−−−−−−−−−−−−−−−−−−−−−−−−−−−−−−−−−−−−−−−−−−−−−−−
//
// File Name: G:\AI\IIT BHU\codegen\hdllpf13\hdlsrc\hdllpf13 FixPt.v
// Created: 2016−05−24 16:42:08
//
// Generated by MATLAB 8.1, MATLAB Coder 2.4 and HDL Coder 3.2
```

```
//
//
//
// −− −−−−−−−−−−−−−−−−−−−−−−−−−−−−−−−−−−−−−−−−−−−−−−−−−−−−−−−−−−−−−
// −− Rate and Clocking Details
// −− −−−−−−−−−−−−−−−−−−−−−−−−−−−−−−−−−−−−−−−−−−−−−−−−−−−−−−−−−−−−−
// Design base rate: 1
//
//
// Clock Enable Sample Time
11 - - -// ce_out 1// −− −−−−−−−−−−−−−−−−−−−−−−−−−−−−−−−−−−−−−−−−−−−−−−−−−−−−−−−−−−−−−
//
//
// Output Signal Clock Enable Sample Time
// −− −−−−−−−−−−−−−−−−−−−−−−−−−−−−−−−−−−−−−−−−−−−−−−−−−−−−−−−−−−−−−
\frac{1}{x} x_out ce_out 1
// y_out 1
// r_out 1
// g_out 1<br>
// b_out 1 ce_out 1
                           ce_out 1
11 - - -//
// −−−−−−−−−−−−−−−−−−−−−−−−−−−−−−−−−−−−−−−−−−−−−−−−−−−−−−−−−−−−−
// −−−−−−−−−−−−−−−−−−−−−−−−−−−−−−−−−−−−−−−−−−−−−−−−−−−−−−−−−−−−−
//
// Module: hdllpf13 FixPt
// Source Path: hdllpf13 FixPt
// Hierarchy Level: 0
```

```
`timescale 1 ns / 1 ns
module hdllpf13 FixPt
          \overline{a}clk,
             reset,
             clk enable,
             x in,
             y in,
             r in,
             g in,
             b_{\text{-}in},
             ce out,
             x_out,
```
//<br>// \_\_\_

// −−−−−−−−−−−−−−−−−−−−−−−−−−−−−−−−−−−−−−−−−−−−−−−−−−−−−−−−−−−−−

```
y_out,
         r_out,
          g_out,
         b<sub>-out</sub>
         );
input clk;
input reset;
input clk enable;
input [9:0] x_in; // ufix10<br>input [8:0] y_in; // ufix9
input [8:0] y_in;input [8:0] r in; // ufix9
input [8:0] g_in; // ufix9
input [8:0] b in; // ufix9
output ce out;
output [9:0] x_out; // ufix10
output [8:0] y_out; // ufix9
output [13:0] r_out; // ufix14_En7
output [13:0] g_out; // ufix14_En7
output [13:0] b_out; // ufix14_En7
wire enb;
wire [9:0] tmp; // ufix10
wire [9:0] x1; // ufix10
reg [9:0] x1 1; // ufix10
wire [9:0] tmp<sub>-1</sub>; // ufix10
wire [9:0] tmp<sub>-2</sub>; // ufix10
wire [9:0] x2; // ufix10
reg [9:0] x2 1; // ufix10
wire [9:0] tmp<sub>-</sub>3; // ufix10
wire [9:0] x_out_1; // ufix10
wire [9:0] x_out_2; // ufix10
wire [8:0] tmp<sub>-4</sub>; // ufix9
wire [8:0] y1; // ufix9
reg [8:0] y1_1; // ufix9
wire [8:0] tmp<sub>-5</sub>; // ufix9
wire [8:0] tmp_6; // ufix9
wire [8:0] y2; // ufix9
reg [8:0] y2_1; // ufix9
wire [8:0] tmp<sub>-7</sub>; // ufix9
wire [8:0] y_out_1; // ufix9
wire [8:0] y_out_2; // ufix9
wire [8:0] RGB [0:2]; // ufix9 [3]
wire [24:0] c [0:2]; // ufix25_En17 [3]
reg [24:0] c<sub>1</sub> [0:2]; // ufix25<sub>-En17</sub> [3]wire [13:0] OrigImg<sub>-</sub>1 [0:2]; // ufix14 En7 [3]wire [13:0] r_out_1; // ufix14_En7
```

```
wire [13:0] r_out_2; // ufix14_En7
wire [13:0] g_out_1; // ufix14_En7
wire [13:0] g_out_2; // ufix14_En7
wire [13:0] b_out_1; // ufix14_En7
wire [13:0] b_out_2; // ufix14_En7
reg signed [31:0] p4_1_1; // int32
reg [24:0] p4_c_1 [0:2]; // ufix25_En17 [3]
reg signed [31:0] p4 k 1; // int32
reg signed [31:0] p4_t_0_1; // int32
reg signed [31:0] p4-t-1-1; // int32
reg [25:0] p4_add_cast_1 [0:2]; // ufix26_En17 [3]
reg [22:0] p4 mul temp 1 [0:2]; // ufix23 En17 [3]
reg [25:0] p4_add_cast_0_1 [0:2]; // ufix26_En17 [3]
reg [25:0] p4 add temp 1 [0:2]; // ufix26 En17 [3]
assign tmp = x_in;assign x1 = \text{tmp};assign enb = clk-enable;
always @(posedge clk or posedge reset)
  begin : x1_reg_process
    if (reset == 1'b1) begin
      x1 - 1 \le 10'b0000000000;
    end
    else begin
      if (enb) begin
        x1 - 1 \le x1;end
    end
  end
assign tmp_1 = x1_1;assign tmp_2 = tmp_1;assign x2 = \text{tmp}_2;always @(posedge clk or posedge reset)
  begin : x2_reg_process
    if (reset == 1'b1) begin
      x2 - 1 \le 10'b0000000000;
    end
    else begin
      if (enb) begin
        x2 - 1 \le x2;end
    end
  end
assign tmp_3 = x2_1;assign x-out<sub>-1</sub> = tmp-3;
```

```
assign x_out_2 = x_out_1;assign x-out = x-out-2;
  assign tmp 4 = y \nin;assign y1 = \text{tmp-4};always @(posedge clk or posedge reset)
    begin : y1_reg_process
      if (reset == 1'b1) begin
        y1-1 \leq 9'b0000000000;end
      else begin
        if (enb) begin
         y1 - 1 \le y1;end
      end
    end
  assign tmp -5 = y1-1;assign tmp_6 = tmp_5;assign y2 = \text{tmp}_6;always @(posedge clk or posedge reset)
    begin : y2_reg_process
      if (reset == 1'b1) begin
        y2 - 1 \leq 9'b000000000;
      end
      else begin
        if (enb) begin
          y2 - 1 \le y2;end
      end
    end
  assign tmp 7 = y21;
  assign y-out<sub>-1</sub> = tmp-7;
  assign y-out-2 = y-out-1;
  assign y-out = y-out-2;
  //spssa
  //%%%%%%%%%%%%%%%%%%%%%%%%%%%%%%%%%%%%%%%%%%%%%%%%%%%%%%%%%%%%%%%%%%%%%%%%%%%
  //
\frac{6}{6}// Generated by MATLAB 8.1, MATLAB Coder 2.4 and HDL Coder 3.2
\frac{9}{6}//
\frac{1}{2}//%%%%%%%%%%%%%%%%%%%%%%%%%%%%%%%%%%%%%%%%%%%%%%%%%%%%%%%%%%%%%%%%%%%%%%%%%%%
  assign RGB[0] = r_iin;
  assign RGB[1] = g_in;
```

```
assign RGB[2] = b_{in};assign c[0] = 25'b0000000000000000000000000;
  assign c[1] = 25'b0000000000000000000000000;
  assign c[2] = 25'b0000000000000000000000000;
  always @* begin
    for(p4_t_0_1 = 0; p4_t_0_1 <= 2; p4_t_0_1 = p4_t_0_1 + 1) begin
      p4 - c - 1[p4 - t - 0 - 1] = c[p4 - t - 0 - 1];c_1[p4_t_0_1] = c[p4_t_0_1];end
    for(p4.1.1 = 0; p4.1.1 \leq 2; p4.1.1 = p4.1.1 + 1) begin
      for(p4 k 1 = 0; p4 k 1 \le 2; p4 k 1 = p4 k 1 + 1) begin
        p4-add cast 1[p4_k 1] = p4 c 1[p4 l 1];
        p4-mul_temp 1[p4_k 1] = 14564 * RGB[p4_k 1];p4-add-cast-0-1[p4-k-1] = p4-multemp-1[p4-k-1];
        p4-add temp 1[p4-k-1] = p4-add cast 1[p4-k-1] + p4-add cast 0-1[p4-k-1];
        p4 c 1 [p4 1 1] = p4 add temp 1[p4 k 1] [24:0];end
      for(p4_t_1_1 = 0; p4_t_1_1 <= 2; p4_t_1_1 = p4_t_1_1 + 1) begin
        c_1[p4_t1_1] = p4_c1[p4_t1_1];
      end
    end
  end
  assign OrigImg_1[0] = c_1[0][23:10];
  assign OrigImg<sub>-1</sub>[1] = c<sub>-1</sub>[1][23:10];
  assign OrigImg<sub>-1</sub>[2] = c<sub>-1</sub>[2][23:10];
  assign r-out-1 = OrigImg-1[0];
  assign r-out-2 = r-out-1;
  assign r-out = r-out-2;
  assign q_out_1 = origin_1[1];
  assign g_out_2 = g_out_1;assign g_-out = g_-out-2;
  assign b-out-1 = OrigImg-1[2];
  assign b-out-2 = b-out-1;
  assign b out = b out 2;
  assign ce out = clk enable;
endmodule // hdllpf13_FixPt
```
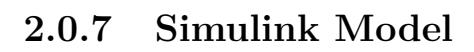

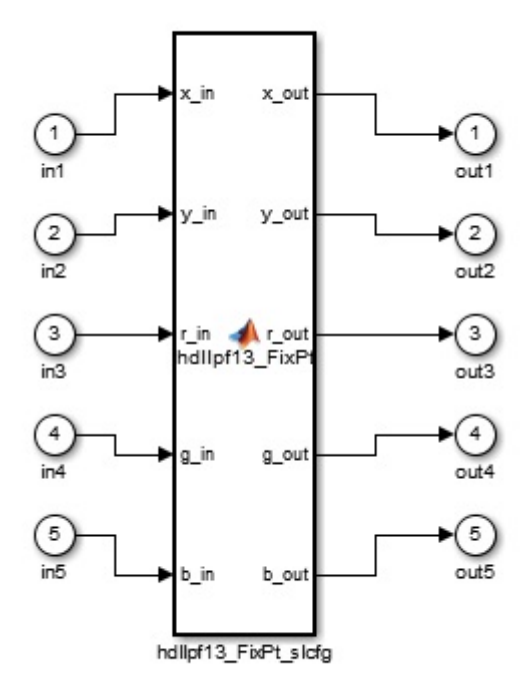

### **2.0.8 Report**

### HDL Resource Utilization Report ('hdllpf13\_FixPt')

#### Generated on 2016-05-24 16:43:11

#### **Summary**

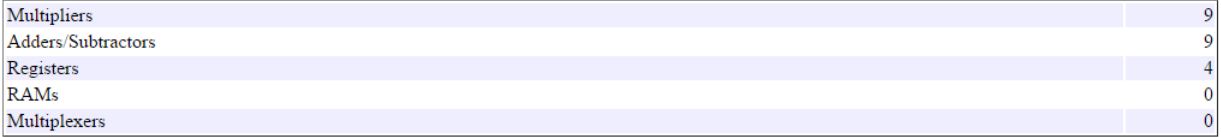

#### Multipliers (9)

 $\bullet$  14x9-bit Multiply : 9

#### Adders/Subtractors (9)

•  $26x26-bit$  Adder : 9

#### Registers (4)

- 10-bit Register : 2<br>● 9-bit Register : 2
- 

## **Chapter 3**

## **Edge Detection In Image**

This section deals with the detection of edge in the image. Edge refers to the abrupt change in the intensity of in the image.

### **3.0.1 Code**

```
function [p1.out, p2.out] = vedge(b1.in, b2.in)D = [-1 \ 1]';
BSI = [b1_in b2_in];Original = D*BSI;%PD=abs((b1_in)−(b2_in));
    p1-out=OrigImg<sub>-</sub>1(1,1);
    p2-out=OrigImg<sub>-</sub>1(2,2);
```
end

### **3.0.2 Test Bench**

```
ImgData = double((imread('test.tiff')));
[WIDTH HEIGHT]=size(ImgData);
    ImgOut = zeros(HEIGHT, WIDTH, 3);
    for y = 1:2:HEIGHT-2for x = 1:2:WIDTH-2if y > = 0 & y < HEIGHT & x > = 0 & x < WIDTH
                 p1 = \text{ImgData}(y, x+1);
                 p2 = \text{Im}q\text{Data}(y, x+2);else
```

```
d = 0;end
    [a,b] =vedge(p1,p2);
    Iout (x+1, y) = a;Iout (x+2, y) = b;
end
```

```
end
imshow(uint8(ImgData));
figure(2)
imshow(Iout'>180,[]);
```
## **3.0.3 Input Image**

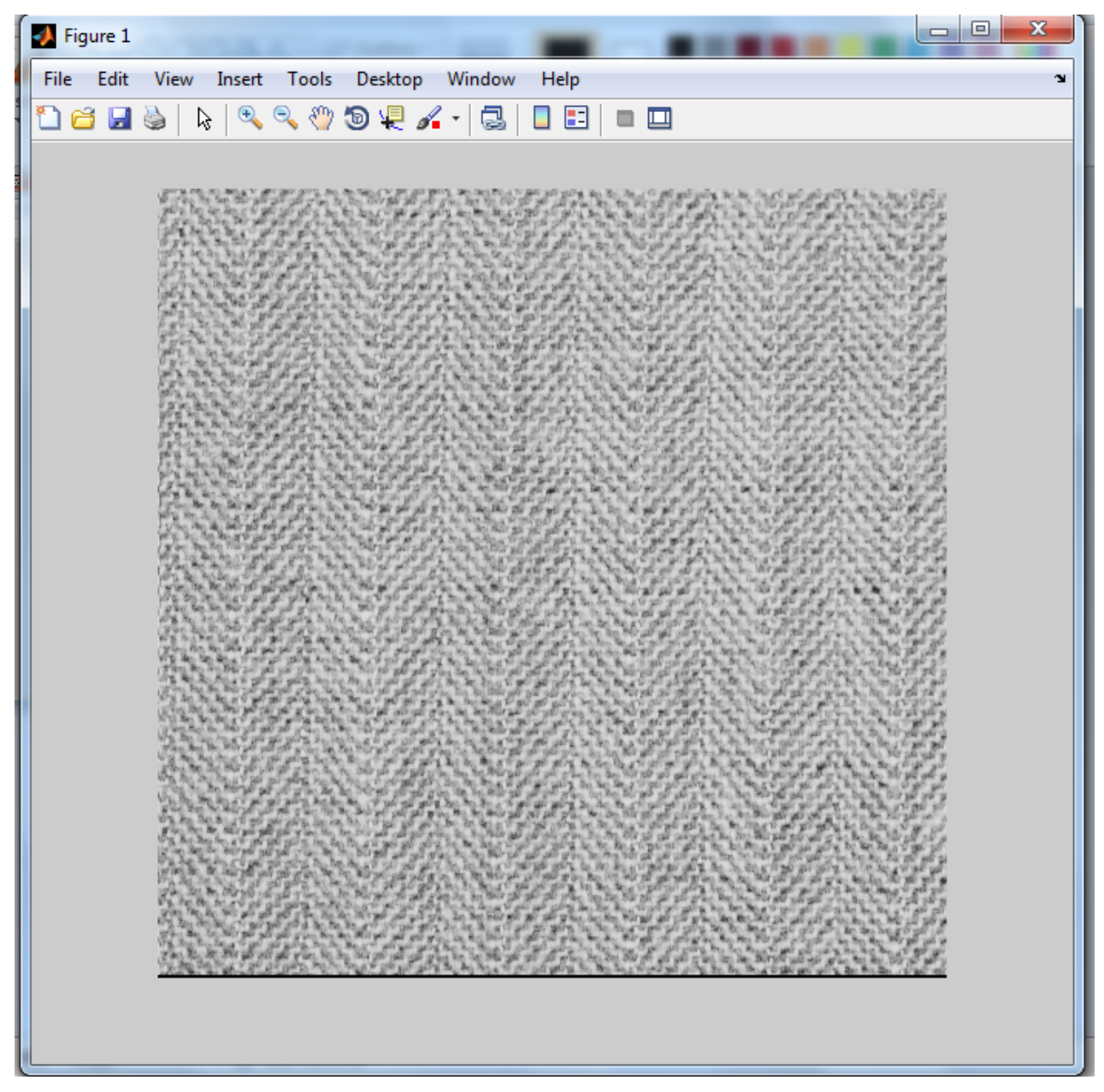

**3.0.4 Output Image**

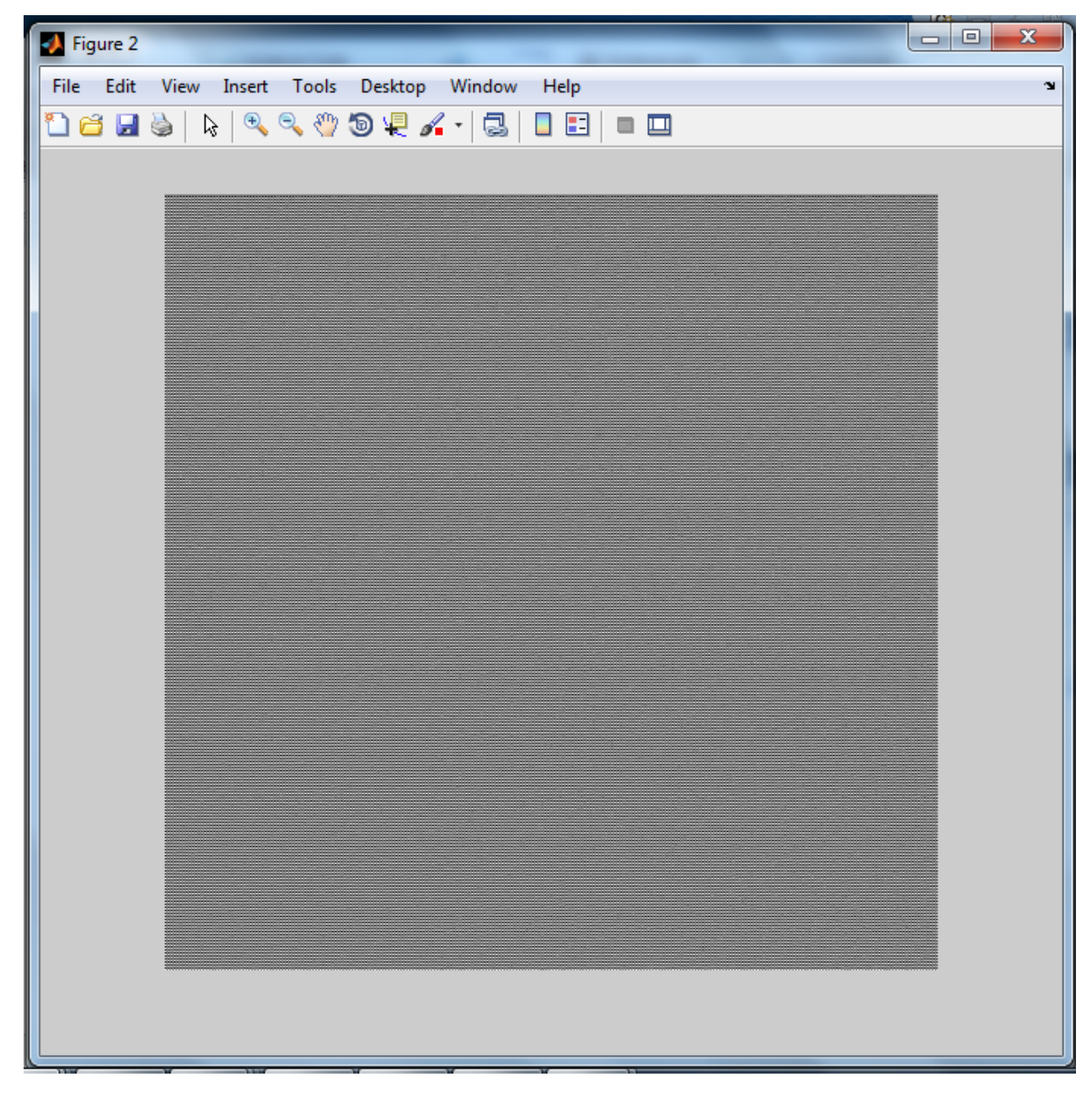

### **3.0.5 Generated VHDL Code**

−− −−−−−−−−−−−−−−−−−−−−−−−−−−−−−−−−−−−−−−−−−−−−−−−−−−−−−−−−−−−−−

<sup>−−</sup> −− File Name: G:\AI\IIT BHU\codegen\vedge\hdlsrc\vedge FixPt.vhd

```
−− Created: 2016−05−25 12:40:40
−−
−− Generated by MATLAB 8.1, MATLAB Coder 2.4 and HDL Coder 3.2
−−
−−
−−
−− −−−−−−−−−−−−−−−−−−−−−−−−−−−−−−−−−−−−−−−−−−−−−−−−−−−−−−−−−−−−−
−− Rate and Clocking Details
−− −−−−−−−−−−−−−−−−−−−−−−−−−−−−−−−−−−−−−−−−−−−−−−−−−−−−−−−−−−−−−
−− Design base rate: 1
−−
−−
−− Clock Enable Sample Time
−− −−−−−−−−−−−−−−−−−−−−−−−−−−−−−−−−−−−−−−−−−−−−−−−−−−−−−−−−−−−−−
−− ce out 1
−− −−−−−−−−−−−−−−−−−−−−−−−−−−−−−−−−−−−−−−−−−−−−−−−−−−−−−−−−−−−−−
−−
−−
−− Output Signal Clock Enable Sample Time
−− −−−−−−−−−−−−−−−−−−−−−−−−−−−−−−−−−−−−−−−−−−−−−−−−−−−−−−−−−−−−−
−− p1_out 1
−− p2_out 1
−− −−−−−−−−−−−−−−−−−−−−−−−−−−−−−−−−−−−−−−−−−−−−−−−−−−−−−−−−−−−−−
−−
−− −−−−−−−−−−−−−−−−−−−−−−−−−−−−−−−−−−−−−−−−−−−−−−−−−−−−−−−−−−−−−
−− −−−−−−−−−−−−−−−−−−−−−−−−−−−−−−−−−−−−−−−−−−−−−−−−−−−−−−−−−−−−−
−−
−− Module: vedge FixPt
−− Source Path: vedge FixPt
−− Hierarchy Level: 0
−−
−− −−−−−−−−−−−−−−−−−−−−−−−−−−−−−−−−−−−−−−−−−−−−−−−−−−−−−−−−−−−−−
LIBRARY IEEE;
USE IEEE.std_logic_1164.ALL;
USE IEEE.numeric_std.ALL;
USE work.vedge_FixPt_pkg.ALL;
ENTITY vedge FixPt IS
 PORT( clk \qquad \qquad : \qquad \text{IN} \qquad \text{std\_logic};reset : IN std_logic;
       clk_enable : IN std_logic;
       b1_in \qquad \qquad \vdots \qquad \qquad \text{IN} \qquad \text{std\_logic\_vector(7\text{ DOMNTO 0)};}−− ufix8
       b2.in \qquad \qquad : \qquad \text{IN} \qquad \text{std\_logic\_vector(7\text{ DOMNTO 0)};}−− ufix8
       ce_out : OUT std_logic;
```

```
p1_out : OUT std_logic_vector(8 DOWNTO 0);
−− sfix9
       p2 out : OUT std logic vector(7 DOWNTO 0)
−− ufix8
       );
END vedge_FixPt;
ARCHITECTURE rtl OF vedge FixPt IS
 −− Constants
 CONSTANT nc : vector_of_signed3(0 TO 1):=(to_signed(-1,3),to_signed(1,3));--sfix
 −− Signals
 SIGNAL enb : std_logic;
 SIGNAL b1_in_unsigned : unsigned(7 DOWNTO 0);
−− ufix8
 SIGNAL b2 in unsigned : unsigned(7 DOWNTO 0);
−− ufix8
 SIGNAL pl_out_tmp : signed(8 DOWNTO 0);
−− sfix9
 SIGNAL p2_out_tmp : unsigned(7 DOWNTO 0);
−− ufix8
BEGIN
 bl_in_unsigned \leq unsigned(bl_in);
 b2_in_unsigned \leq unsigned(b2_in);
 enb \leq clk-enable:
 vedge FixPt 1 output : PROCESS (b1 in unsigned, b2 in unsigned)
   VARIABLE BSI : vector_of_unsigned8(0 TO 1);
   VARIABLE c : vector_of_signed11(0 TO 3);
   VARIABLE OrigImg_1 : vector_of_signed9(0 TO 3);
   VARIABLE add_cast : vector_of_signed64(0 TO 1);
   VARIABLE add_cast_0 : vector_of_signed64(0 TO 1);
   VARIABLE cast : vector_of_signed9(0 TO 1);
   VARIABLE multemp : vector_of_signed12(0 TO 1);
   VARIABLE add_cast_1 : vector_of_signed11(0 TO 1);
 BEGIN
   −−spssa
   −−%%%%%%%%%%%%%%%%%%%%%%%%%%%%%%%%%%%%%%%%%%%%%%%%%%%%%%%%%%%%%%%%%%%%%%%%%%%
   −−
\frac{8}{6}Generated by MATLAB 8.1, MATLAB Coder 2.4 and HDL Coder 3.2
\frac{6}{5}−−
\frac{6}{5}−−%%%%%%%%%%%%%%%%%%%%%%%%%%%%%%%%%%%%%%%%%%%%%%%%%%%%%%%%%%%%%%%%%%%%%%%%%%%
   BSI(0) := b1_in_unsigned;
```

```
BSI(1) := b2_in_unsigned;c := (OTHERS \Rightarrow to_signed(0, 11));FOR l IN 0 TO 1 LOOP
      FOR m IN 0 TO 1 LOOP
        add_cast(m) := resize(to_signed(m, 32) & '0', 64);
        add\_cast\_0 (m) := \text{resize} (to\_signed(m, 32) & 0', 64);cast(m) := signed(resize(BSI(m), 9));
        mulltemp(m) := nc(1) * cast(m);add\_cast\_1(m) := mul\_temp(m) (10 DOWNTO 0);
        c(t_0 integer(to signed(l, 32) + resize(add_cast(m), 32))) := ...
                     c(t_0 integer(to signed(l, 32) + resize(add cast (0, 0, 32))) +...
                           add\_cast\_1(m);END LOOP;
    END LOOP;
    FOR t_0 IN 0 TO 3 LOOP
      OrigImg 1(t_0) := c(t_0)(8 DOWNTO 0);
    END LOOP;
    −−PD=abs((b1 in)−(b2 in));
    p1-out tmp \leq OrigImg<sub>-1</sub>(0);
    p2-out tmp \leq unsigned (OrigImg<sub>-1</sub>(3)(7 DOWNTO 0));
  END PROCESS vedge_FixPt_1_output;
  p1-out \leq std_logic_vector(p1-out_tmp);
  p2-out \leq std_logic_vector(p2-out_tmp);
  ce out <= clk enable;
END rtl;
```
### **3.0.6 Generated Verilog Code**

```
// −−−−−−−−−−−−−−−−−−−−−−−−−−−−−−−−−−−−−−−−−−−−−−−−−−−−−−−−−−−−−
//
// File Name: G:\AI\IIT BHU\codegen\vedge\hdlsrc\vedge FixPt.v
// Created: 2016−07−02 16:41:14
//
// Generated by MATLAB 8.1, MATLAB Coder 2.4 and HDL Coder 3.2
//
//
//
// −− −−−−−−−−−−−−−−−−−−−−−−−−−−−−−−−−−−−−−−−−−−−−−−−−−−−−−−−−−−−−−
// −− Rate and Clocking Details
// −− −−−−−−−−−−−−−−−−−−−−−−−−−−−−−−−−−−−−−−−−−−−−−−−−−−−−−−−−−−−−−
// Design base rate: 1
```

```
//
//
// Clock Enable Sample Time
// −− −−−−−−−−−−−−−−−−−−−−−−−−−−−−−−−−−−−−−−−−−−−−−−−−−−−−−−−−−−−−−
\frac{1}{2} ce_out 1
// −− −−−−−−−−−−−−−−−−−−−−−−−−−−−−−−−−−−−−−−−−−−−−−−−−−−−−−−−−−−−−−
//
//
// Output Signal Clock Enable Sample Time
// −− −−−−−−−−−−−−−−−−−−−−−−−−−−−−−−−−−−−−−−−−−−−−−−−−−−−−−−−−−−−−−
// p1_out 1
// p2_out ce_out 1
11 - - -//
// −−−−−−−−−−−−−−−−−−−−−−−−−−−−−−−−−−−−−−−−−−−−−−−−−−−−−−−−−−−−−
// −−−−−−−−−−−−−−−−−−−−−−−−−−−−−−−−−−−−−−−−−−−−−−−−−−−−−−−−−−−−−
//
// Module: vedge FixPt
// Source Path: vedge FixPt
// Hierarchy Level: 0
//
// −−−−−−−−−−−−−−−−−−−−−−−−−−−−−−−−−−−−−−−−−−−−−−−−−−−−−−−−−−−−−
`timescale 1 ns / 1 ns
module vedge FixPt
         \sqrt{2}clk,
          reset,
          clk enable,
          b1<sub>in</sub>,
          b2<sub>in</sub>,
          ce_out,
          pl_out,
          p2_out
          );
  input clk;
  input reset;
  input clk enable;
  input [7:0] b1_in; // ufix8
  input [7:0] b2 in; // ufix8
  output ce_out;
  output signed [8:0] p1_out; // sfix9
  output [7:0] p2_out; // ufix8
```

```
wire enb;
  reg signed [8:0] pl_out_1; // sfix9
  reg [7:0] p2_out_1; // ufix8
 reg [7:0] vedge FixPt BSI 1 [0:1]; // ufix8 [2]
 reg signed [10:0] vedge_FixPt_c_1 [0:3]; // sfix11 [4]reg signed [8:0] vedge_FixPt_OrigImg_1_1 [0:3]; // sfix9 [4]
 reg signed [31:0] vedge FixPt_{m-1}; // int32
 reg signed [31:0] vedge FixPt 11; // int32
 reg signed [31:0] vedge_FixPt_t_0_1; // int32
 reg signed [31:0] vedge_FixPt_t_1_1; // int32
  reg signed [2:0] vedge FirstEt_t_2_1 [0:1]; // sfix3 [2]reg signed [63:0] vedge FixPt add cast 2 [0:1]; // sfix64 [2]
 reg signed [63:0] vedge FixPt add cast 0.1 [0:1]; // sfix64 [2]reg signed [10:0] vedge FixPt add cast 1 1 [0:1]; // sfix11 [2]
 assign enb = clk\_enable;always @(b1_in, b2_in) begin
   vedge_FixPt_t_2_1[0] = 3'sb111;vedge_FixPt_t_2_1[1] = 3'sb001;//spssa
    //%%%%%%%%%%%%%%%%%%%%%%%%%%%%%%%%%%%%%%%%%%%%%%%%%%%%%%%%%%%%%%%%%%%%%%%%%%%
    //
%
    // Generated by MATLAB 8.1, MATLAB Coder 2.4 and HDL Coder 3.2
%
    //
\mathbf{Q}//%%%%%%%%%%%%%%%%%%%%%%%%%%%%%%%%%%%%%%%%%%%%%%%%%%%%%%%%%%%%%%%%%%%%%%%%%%%
   vedge_FixPt_BSI_1[0] = b1_in;vedge\_FixPt\_BSI_1[1] = b2_in;for(vedge-FixPt_t=0.1=0;vedge-FixPt_t=0.1<=3;vedge-FixPt_t=0.1=...vedge FixPt _t_0_1+1) begin
      vedge\_FixPt\_c_1[vedge\_FixPt\_t_0_1] = 11'sb00000000000;end
    for(vedge_FixPt_1_1 = 0; vedge_FixPt_1_1 <= 1; vedge_FixPt_1_1 = ...
                                                 vedge_FixPt_l1_1 + 1) beginfor(vedge_FixPt_m_1 = 0; vedge_FixPt_m_1 <= 1; vedge_FixPt_m_1 = \dotsvedge_FixPt_m_1 + 1) beginvedge FixPt add cast 2[vedge FixPt m 1] = \{\{31\} \{vedge FixPt m 1[31]}},...
                                                  \{vedge\_FixPt_m_1, 1'b0\}\};vedge FixPt add cast 0 1 [vedge FixPt m 1] = \{\{31\} \{vedge FixPt m 1[31]\}, \ldots\{vedge_FixPt_m 1, 1'b0\}\};vedge_FixPt\_add\_cast\_1\_1 [vedge_FixPt_m_1] = ...
                            vedge FixPt t 2 1 [vedge FixPt 1 1] *...
```

```
$signed({1'b0, vedge_FixPt_BSI_1[vedge_FixPt_m_1]});
        vedge FixPt c 1 [vedge FixPt 1 1 + ...
                         vedge FixPt add_cast _2 [vedge FixPt _m _1]] =...
                              vedge FixPt c 1 [vedge FixPt 1 1 + ...
                                 vedge FixPt add_cast 0 1 [vedge FixPt m 1] ] +...
                                     vedge FixPt add_cast 111 [vedge FixPt m 1];
      end
    end
    for(vedge_FixPt_t_1_1 = 0; vedge_FixPt_t_1_1 \leq 3; vedge_FixPt_t_1_1 =...
                                      vedge_FixPt_t_1_1 + 1) begin
      vedge\_FixPt\_OrigImg\_1_1[vedge\_FixPt\_t_111] = ...vedge FixPt c 1 [vedge FixPt t 1 1] [8:0];
    end
    //PD=abs((b1_in)-(b2_in));p1-out 1 = vedge FixPt-OrigImg-1-1[0];
    p2-out 1 = vedge-FixPt-OrigImg-1-1[3][7:0];
  end
  assign ce_out = clk-enable;
  assign p1-out = p1-out-1;
  assign p2-out = p2-out-1;
endmodule // vedge_FixPt
```
### **3.0.7 Simulink Model**

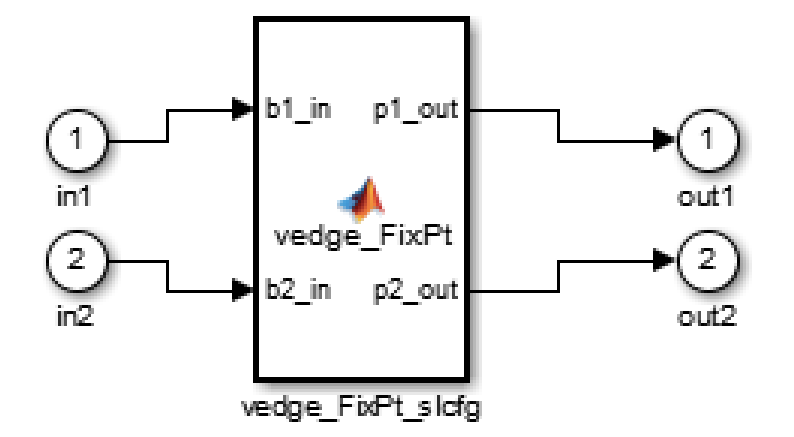

## **3.0.8 Report**

### HDL Resource Utilization Report ('vedge\_FixPt')

#### Generated on 2016-07-02 16:41:14

#### **Summary**

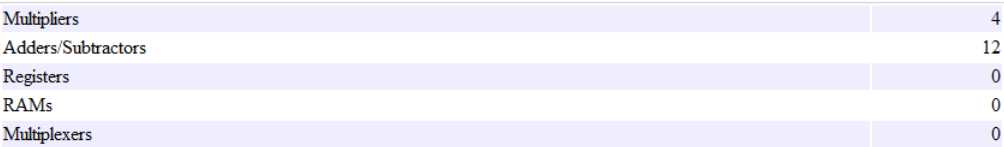

**Multipliers** (4)

 $\bullet$  3x12-bit Multiply : 4

#### Adders/Subtractors (12)

```
\bullet 32x64-bit Adder : 8
```
• 11x11-bit Adder : 4

# **Chapter 4 Efficient DCT Architecture**

A discrete cosine transform (DCT) expresses a finite sequence of data points in terms of a sum of cosine functions oscillating at different frequencies. DCTs are important to numerous applications in science and engineering, from lossy compression of audio (e.g. MP3) and images (e.g. JPEG) (where small high-frequency components can be discarded), to spectral methods for the numerical solution of partial differential equations. The use of cosine rather than sine functions is critical for compression, since it turns out (as described below) that fewer cosine functions are needed to approximate a typical signal, whereas for differential equations the cosines express a particular choice of boundary conditions.

In particular, a DCT is a Fourier-related transform similar to the discrete Fourier transform (DFT), but using only real numbers. DCTs are equivalent to DFTs of roughly twice the length, operating on real data with even symmetry (since the Fourier transform of a real and even function is real and even), where in some variants the input and/or output data are shifted by half a sample. There are eight standard DCT variants, of which four are common. The most common variant of discrete cosine transform is the type-II DCT, which is often called simply "the DCT".[1][2] Its inverse, the type-III DCT, is correspondingly often called simply "the inverse DCT" or "the IDCT". Two related transforms are the discrete sine transform (DST), which is equivalent to a DFT of real and odd functions, and the modified discrete cosine transform (MDCT), which is based on a DCT of overlapping data.

### **4.1 Architecture Used**

Generally multiplier consumes large space and power in a digital circuit. To over come this problem we use shifting the numbers logically in order to multiply them with

2 *n*

where n is the number of bit shift towards left.

The DCT coefficient matrix has a special property. Given below is a 4x4 matrix here odd rows have the same absolute value.

$$
\begin{bmatrix} d_{16} & d_{16} & d_{16} & d_{16} \\ d_8 & d_{24} & -d_{24} & -d_8 \\ d_{16} & -d_{16} & -d_{16} & d_{16} \\ d_{24} & -d_8 & d_8 & -d_{24} \end{bmatrix}
$$

If we consider row 0 which is even than the first two elements are same as the other second value, but in the second row

$$
d_8 = -d_8
$$

and

$$
d_{24} = -d_{24}
$$

so we can see that the even rows are even symmetric and the odd are odd symmetric. The Even-Odd decomposition of the inverse transform of an N point input consists of the following three steps:-

• Calculate the even part using a  $N/2$  \*  $N/2$  subet matrix obtained from the even columns of the inverse transform matrix.

$$
\begin{bmatrix} z_0 \\ z_1 \end{bmatrix} = \begin{bmatrix} d_{16} & d_{16} \\ d_{16} & -d_{16} \end{bmatrix} \begin{bmatrix} x_0 \\ x_2 \end{bmatrix}
$$

• Calculate the odd part using *N/*2 ∗ *N/*2 subset matrix obtained from the odd columns of the inverse transform matrix.

$$
t_0 = d_{16}x_0
$$
  
\n
$$
t_1 = d_{16}x_2
$$
  
\n
$$
\begin{bmatrix} z_0 \\ z_1 \end{bmatrix} = \begin{bmatrix} t_0 + t_1 \\ t_0 - t_1 \end{bmatrix}
$$

• Add/subtract the odd and even parts to generate N point output.

$$
\begin{bmatrix} z_2 \\ z_3 \end{bmatrix} = \begin{bmatrix} -d_{24} & d_8 \\ -d_8 & -d_{24} \end{bmatrix} \begin{bmatrix} x_1 \\ x_3 \end{bmatrix}
$$

$$
\begin{bmatrix} y_0 \\ y_1 \\ y_2 \\ y_3 \end{bmatrix} = \begin{bmatrix} z_0 - z_3 \\ z_1 - z_2 \\ z_1 + z_2 \\ z_0 + z_3 \end{bmatrix}
$$

Similarly for the 8 ∗ 8 DCT matrix

 $\overline{\phantom{a}}$ 

$$
D_8 = \begin{bmatrix} d_{16} & d_{16} & d_{16} & d_{16} & d_{16} & d_{16} & d_{16} & d_{16} \\ d_4 & d_{12} & d_{20} & d_{28} & -d_{28} & -d_{20} & -d_{12} & -d_4 \\ d_8 & d_{24} & -d_{24} & -d_8 & -d_8 & -d_{24} & d_{24} & d_8 \\ d_{12} & -d_{28} & -d_4 & -d_{20} & d_{20} & d_4 & d_{28} & -d_{12} \\ d_{16} & -d_{16} & -d_{16} & d_{16} & d_{16} & -d_{16} & -d_{16} & d_{16} \\ d_{20} & -d_4 & d_{28} & d_{12} & -d_{12} & -d_{28} & d_4 & -d_{20} \\ d_{24} & -d_8 & d_8 & -d_{24} & -d_{24} & d_8 & -d_8 & -d_{24} \\ d_{28} & -d_{20} & d_{12} & -d_4 & d_4 & -d_{12} & d_{20} & -d_{28} \\ z_1 & z_2 & z_3 & z_4 & z_4 & z_5 & z_6 \\ z_4 & z_5 & z_6 & z_6 & z_6 & z_6 \\ z_6 & z_7 & z_8 & z_7 & z_8 & z_9 \\ z_7 & z_9 & z_9 & z_9 & z_9 & z_9 \\ z_1 & z_1 & z_2 & z_4 & z_9 & z_9 \\ z_1 & z_2 & z_3 & z_4 & z_9 & z_9 \\ z_4 & z_5 & z_6 & z_7 & z_9 & z_9 \\ z_6 & z_7 & z_8 & z_9 & z_9 & z_9 \\ z_7 & z_8 & z_9 & z_9 & z_9 & z_9 \\ z_9 & z_9 & z_9 & z_9 & z_9 & z_9 \\ z_1 & z_1 & z_2 & z_3 & z_4 & z_9 \\ z_1 & z_2 & z_3 & z_4 & z_9 & z_9 \\ z_2 & z_3 & z_4 & z_9 & z_9 & z_9 \\ z_4 & z_4 & z_4 & z_9 & z_9 & z_9 \\ z_5 & z_6 & z_8 & z_9 & z_9 & z_9 \\ z_7 &
$$

### **4.2 Code for 4x4 DCT**

```
function [d, Y1, Y3] = \text{hdldct}(i, j, m, n, x0, x1, x2, x3)t1=pi*(i-1);t2=(2*1-1)/(2*n);t3=t1*t2;
       if i==1
            d= round(sqrt(1/2)*sqrt(2/n)*cos(t3)*m);
       else
            d= round(sqrt(2/4)*cos(t3)*m);
       end
    data1=x0−x3;
    data2=x1−x2;
    k2 = double(2);k6 = double(6);
    k5 = \text{double}(5);
    k4 = double(4);k1= double(1);
    dl = int16(data1);d2 = int16 (data2);
    Bn1=bitsll(d1,k6)+bitsll(d1,k4)+bitsll(d1,k2);
    Bn2=bitsll(d2,k5)+bitsll(d2,k1)+d2;
    Y1=Bn1+Bn2;
    Bn12=bitsll(d1,k5)+bitsll(d1,k1)+d1;
    Bn11=bitsll(d2,k6)+bitsll(d2,k4)+bitsll(d2,k2);
    Y3=Bn12−Bn11;
```

```
end
```
### **4.2.1 Test Bench**

```
function test hdldct4()
m_dct = zeros(4);MUL=power(2,7);for k=1:4
    for l=1:4[d, y1, y3]=hdldct(k, l, MUL, 4, 3, 3, 1, 1);m_dct(k,1)=d;end
end
disp(m_dct)
disp(y1)
disp(y3)
end
```
## **4.3 Code for 8x8 DCT**

```
function [d, Y1, Y3, Y5, Y7] = \text{hdldct8}(i, j, m, n, x0, x1, x2, x3, x4, x5, x6, x7)t1=pi*(i-1);t2=(2+j-1)/(2*n);t3=t1*t2;if i==1
            d= round(sqrt(1/2)*sqrt(2/n)*cos(t3)*m);
       else
            d= round(sqrt(2/4)*cos(t3)*m);
       end
       if i == 4 & & j == 4b1=x0-x7;b2=x1−x6;
        b3=x2−x5;
        b4=x3-x4;k1= double(1);
        k2 = double(2);k3 = \text{double}(3);
        k4 = double(4);k5 = \text{double}(5);k6= double(6);
        dl = int16(b1);d2 = int16(b2);
        d3 = int16(b3);d4 = int16(b4);Y1 = bits11(d1, k6) + bits11(d1, k4) + bits11(d1, k3) + b1 + bits11(d2, k6) + ...bitsll(d2, k3)+bitsll(d2, k1)+bitsll(d3, k5)+bitsll(d3, k4)+ ...
            bitsll(d3,k1)+bitsll(d4,k4)+bitsll(d4,k1);
        Y3=b2+bitsll(d1,k6)+bitsll(d1,k3)+bitsll(d1,k1)−b3−bitsll(d3,k6)− ...
            bitsll(d3,k4)−bitsll(d3,k3)−bitsll(d4,k5)−bitsll(d4,k4)− ...
            bitsll(d4,k1)−bitsll(d2,k4)−bitsll(d2,k1);
         Y5=−b2−bitsll(d2,k6)−bitsll(d2,k4)−bitsll(d2,k3)+b4+ ...
             bitsll(d4, k6)+bitsll(d4, k3)+bitsll(d4, k1)+bitsll(d1, k5)+ ...
             bitsll(d1,k4)+bitsll(d1,k1)+bitsll(d3,k4)+bitsll(d3,k1);
         Y7=−b4−bitsll(d4,k6)−bitsll(d4,k4)−bitsll(d4,k3)+b3+ ...
             bitsll(d3,k6)+bitsll(d3,k3)+bitsll(d3,k1)−bitsll(d2,k5)− ...
             bitsll(d2,k4)−bitsll(d2,k1)+bitsll(d1,k4)+bitsll(d1,k1);
       end
```

```
end
```
### **4.3.1 Test Bench**

```
function test hdldct8()
m\_dct = zeros(8);MUL=power(2, 7.5);
for k=1:8
     for l=1:8
          [d, y1, y3, y5, y7] = \text{hdldct8}(k, l, \text{MUL}, 8, 4, 4, 4, 4, 2, 2, 2, 2);m\_dct(k,1)=d;end
end
disp(m_dct)
disp(y1)
disp(y3)
disp(y5)
disp(y7)
end
```
## **4.4 Code for 16x16 DCT**

```
function [d, y1, y3, y5, y7, y9, y11, y13, y15]=hdldct16(i,j,m,n,x0,x1,x2, ...
                                  x3,x4,x5,x6,x7,x8,x9,x10, ...
                                  x11,x12,x13,x14,x15)
       t1=pi*(i-1);t2=(2+j-1)/(2*n);t3=t1*t2;if i==1
           d= round(sqrt(1/2)*sqrt(2/n)*cos(t3)*m);else
           d= round(sqrt(2/4)*cos(t3)*m);
      end
   b1=x0-x15;b2=x1−x14;
   b3=x2−x13;
   b4=x3−x12;
   b5=x4-x11;b6=x5−x10;
   b7=x6−x9;
   b8=x7−x8;
   k1= double(1);
   k2 = double(2);k3 = double(3);k4 = double(4);
```

```
k5 = \text{double}(5);
k6= double(6);
dl = int32(b1);d2 = int32(b2);d3 = int32(b3);d4 = int32(b4);d5 = int32(b5);d6 = int32(b6);
d7 = int32(b7);d8 = int32(b8);y1 = bits11(d1, k6) + bits11(d1, k4) + bits11(d1, k3) + bits11(d1, k1) + bits11(d2, k6) + ...bitsll(d2, k4)+bitsll(d2, k2)+bitsll(d2, k1)+b2+bitsll(d3, k6)+ ...
    bitsll(d3, k4)+bitsll(d4, k6)+bitsll(d4, k2)+bitsll(d4, k1)+ ...
    bitsll(d5, k5)+bitsll(d5, k4)+bitsll(d5, k3)+b5+bitsll(d6, k5)+ ...
    bitsll(d6, k3)+bitsll(d6, k1)+b6+bitsll(d7, k4)+bitsll(d7, k3)+ ...
    bitsll(d7,k1)+bitsll(d8,k3)+b8;
y3=−bitsll(d6,k6)−bitsll(d6,k4)−bitsll(d6,k3)−bitsll(d6,k1)+bitsll(d1,k6)+ ...
    bitsll(d1,k4)+bitsll(d1,k2)+bitsll(d1,k1)+b1−bitsll(d5,k6)− ...
    bitsll(d5,k4)−bitsll(d7,k6)−bitsll(d7,k2)−bitsll(d7,k1)+ ...
    bitsll(d2, k5)+bitsll(d2, k4)+bitsll(d2, k3)+b2−bitsll(d4, k5)− ...
    bitsll(d4,k3)−bitsll(d4,k1)−b4−bitsll(d8,k4)−bitsll(d8,k3)− ...
    bitsll(d8,k1)+bitsll(d3,k3)+b3;
y5=bitsll(d7,k6)+bitsll(d7,k4)+bitsll(d7,k3)+bitsll(d7,k1)−bitsll(d4,k6)− ...
    bitsll(d4,k4)−bitsll(d4,k2)−bitsll(d4,k1)−b4+bitsll(d1,k6)+ ...
    bitsll(d1,k4)−bitsll(d3,k6)−bitsll(d3,k2)−bitsll(d3,k1)+ ...
    bitsll(d6, k5)+bitsll(d6, k4)+bitsll(d6, k3)+b6+bitsll(d8, k5)+ ...
    bitsll(d8,k3)+bitsll(d8,k1)+b8−bitsll(d5,k4)−bitsll(d5,k3)− ...
    bitsll(d5,k1)+bitsll(d2,k3)+b2;
y7=bitsll(d5,k6)+bitsll(d5,k4)+bitsll(d5,k3)+bitsll(d5,k1)−bitsll(d3,k6)− ...
    bitsll(d3,k4)−bitsll(d3,k2)−bitsll(d3,k1)−b3−bitsll(d7,k6)− ...
    bitsll(d7,k4)−bitsll(d7,k6)+bitsll(d1,k2)+bitsll(d1,k1)− ...
    bitsll(d8,k5)−bitsll(d8,k4)−bitsll(d8,k3)−b8−bitsll(d2,k5)− ...
    bitsll(d2,k3)−bitsll(d2,k1)−b2+bitsll(d6,k4)+bitsll(d6,k3)+ ...
    bitsll(d6,k1)+bitsll(d4,k3)+b4;
y9=bitsll(d4,k6)+bitsll(d4,k4)+bitsll(d4,k3)+bitsll(d4,k1)−bitsll(d6,k6)− ...
    bitsll(d6,k4)−bitsll(d6,k2)−bitsll(d6,k1)−b6−bitsll(d2,k6)− ...
    bitsll(d2,k4)−bitsll(d2,k6)+bitsll(d8,k2)+bitsll(d8,k1)+ ...
    bitsll(d1, k5)+bitsll(d1, k4)+bitsll(d1, k3)+b1+bitsll(d7, k5)+ ...
    bitsll(d7,k3)+bitsll(d7,k1)+b7−bitsll(d3,k4)−bitsll(d3,k3)− ...
    bitsll(d3,k1)−bitsll(d5,k3)−b5;
y11=−bitsll(d2,k6)−bitsll(d2,k4)−bitsll(d2,k3)−bitsll(d2,k1)−bitsll(d5,k6)− ...
    bitsll(d5,k4)−bitsll(d5,k2)−bitsll(d5,k1)−b5−bitsll(d8,k6)− ...
```

```
bitsll(d8, k4)+bitsll(d6, k6)+bitsll(d6, k2)+bitsll(d6, k1)+ ...
    bitsll(d3, k5)+bitsll(d3, k4)+bitsll(d3, k3)+b3+bitsll(d1, k5)+ ...
    bitsll(d1, k3)+bitsll(d1, k1)+b1+bitsll(d4, k4)+bitsll(d4, k3)+ ...
    bitsll(d4,k1)+bitsll(d7,k3)+b7;
y13 = bits11(d3, k6) + bits11(d3, k4) + bits11(d3, k3) + bits11(d3, k1) + bits11(d8, k6) + ...bitsll(d8,k4)+bitsll(d8,k2)+bitsll(d8,k1)+b8−bitsll(d4,k6)− ...
    bitsll(d4,k4)−bitsll(d2,k6)−bitsll(d2,k2)−bitsll(d2,k1)− ...
    bitsll(d7,k5)−bitsll(d7,k4)−bitsll(d7,k3)−b7+bitsll(d5,k5)+ ...
    bitsll(d5,k3)+bitsll(d5,k1)+b5+bitsll(d1,k4)+bitsll(d1,k3)+ ...
    bitsll(d1,k1)+bitsll(d6,k3)+b6;
y15=−bitsll(d8,k6)−bitsll(d8,k4)−bitsll(d8,k3)−bitsll(d8,k1)+bitsll(d7,k6)+ ...
    bitsll(d7,k4)+bitsll(d7,k2)+bitsll(d7,k1)+b7−bitsll(d6,k6)− ...
    bitsll(d6,k4)−bitsll(d6,k6)−bitsll(d6,k2)−bitsll(d6,k1)− ...
    bitsll(d4,k5)−bitsll(d4,k4)−bitsll(d4,k3)−b4+bitsll(d3,k5)+ ...
    bitsll(d3,k3)+bitsll(d3,k1)+b3−bitsll(d2,k4)−bitsll(d2,k3)− ...
    bitsll(d2,k1)+bitsll(d1,k3)+b1;
```

```
end
```
### **4.4.1 Test Bench**

```
function test hdldct16()
m\_dct = zeros(16);
MUL=power(2,8);for k=1:16
    for l=1:16
         [d, y1, y3, y5, y7, y9, y11, y13, y15] = \text{hdldct16}(k, l, MUL, 16, 4, 4, 4, 4, 4, 4, 4, 4, \ldots)4,2,2,2,2,2,2,2,2);
         m_dct(k,1)=d;end
end
disp(m_dct)
disp(y1)
disp(y3)
disp(y5)
disp(y7)
disp(y9)
disp(y11)
disp(y13)
disp(y15)
end
```
### **4.5 Code for 32x32 DCT**

function [d,y1, y3, y5 ,y7, y9, y11, y13, y15, y17, y19, y21, y23, y25,...

```
y27, y29, y31]=hdldct32(i,j,m,n,x0,x1,x2,x3,x4,x5,x6,x7, ...
    x8,x9,x10,x11,x12,x13,x14,x15,x16,x17,x18,x19,x20,x21, ...
    x22,x23,x24,x25,x26,x27,x28,x29,x30,x31)
t1=pi*(i-1);t2=(2+j-1)/(2*n);t3=t1*t2;if i==1
    d= round(sqrt(1/2)*sqrt(2/n)*cos(t3)*m);
else
    d= round(sqrt(2/4)*cos(t3)*m);
end
```

```
b1=x0−x31;
b2=x1−x30;
b3=x2−x29;
b4=x3−x28;
b5=x4−x27;
b6=x5−x26;
b7=x6−x25;
b8=x7−x24;
b9=x8−x23;
b10=x9−x22;
b11=x10−x21;
b12=x11−x20;
b13=x12−x19;
b14=x13−x18;
b15=x14−x17;
b16=x15−x16;
k1= double(1);
k2 = double(2);k3 = double(3);k4 = double(4);k5 = \text{double}(5);
k6= double(6);
dl = int32(b1);d2 = int32(b2);d3 = int32(b3);d4 = int32(b4);d5 = int32(b5);d6 = int32(b6);
d7 = int32(b7);d8 = int32(b8);d9 = int32(b9);
d10 = int32(b10);d11 = int32(b11);
```
 $d12 = int32(b12)$ ;

- $d13 = int32(b13);$  $d14 = int32(b14);$
- 
- $d15 = int32(b15);$
- $d16 = int32(b16);$
- $y1 = bits11(d1, k6) + bits11(d1, k4) + bits11(d1, k3) + bits11(d1, k1) + bits11(d2, k6) + ...$ bitsll $(d2, k4)$ +bitsll $(d2, k3)$ +bitsll $(d2, k1)$ +bitsll $(d3, k6)$ + ... bitsll $(d3, k4)$ +bitsll $(d3, k3)$ +bitsll $(d4, k6)$ +bitsll $(d4, k4)$ + ... bitsll $(d_4, k2)$ +b4+bitsll $(d5, k6)$ +bitsll $(d5, k4)$ +bitsll $(d5, k1)$ + ... bitsll(d6,k6)+bitsll(d6,k3)+bitsll(d6,k2)+bitsll(d6,k1)+ ... bitsll $(d7, k6)$ +bitsll $(d7, k3)$ +b7+bitsll $(d8, k6)$ +bitsll $(d8, k1)$ + ... b8+bitsll(d9,k5)+bitsll(d9,k4)+bitsll(d9,k3)+bitsll(d9,k2)+b9+ ... bitsll $(d10, k5)$ +bitsll $(d10, k4)$ +bitsll $(d10, k2)$ +bitsll $(d10, k1)$ + ... bitsll $(d11, k5)$ +bitsll $(d11, k3)$ +bitsll $(d11, k2)$ +bitsll $(d11, k1)$ +b11+ ... bitsll $(d12, k5)$ +bitsll $(d12, k2)$ +bitsll $(d12, k1)$ +b12+bitsll $(d13, k4)$ + ... bitsll $(d13,k3)$ +bitsll $(d13,k2)$ +bitsll $(d13,k1)$ +bitsll $(d14,k4)$ + ... bitsll $(d14, k2)$ +bitsll $(d14, k1)$ +bitsll $(d15, k3)$ +bitsll $(d15, k2)$ +b15+ ... bitsll $(d16,k2)$ ;
- y3=bitsll(d1,k6)+bitsll(d1,k4)+bitsll(d1,k3)+bitsll(d1,k1)+bitsll(d2,k6)− ... bitsll(d11,k4)−bitsll(d11,k3)−bitsll(d11,k1)−bitsll(d12,k6)− ... bitsll(d12,k4)−bitsll(d12,k3)−bitsll(d10,k6)−bitsll(d10,k4)− ... bitsll $(d10,k2)+b10+b$ itsll $(d2,k6)+b$ itsll $(d2,k4)+b$ itsll $(d2,k1)-...$ bitsll(d13,k6)−bitsll(d13,k3)−bitsll(d13,k2)−bitsll(d13,k1)− ... bitsll(d9,k6)−bitsll(d9,k3)−b9+bitsll(d3,k6)+bitsll(d3,k1)+b3− ... bitsll(d14,k5)−bitsll(d14,k4)−bitsll(d14,k3)−bitsll(d14,k2)−b14− ... bitsll(d8,k5)−bitsll(d8,k4)−bitsll(d8,k2)−bitsll(d8,k1)+bitsll(d4,k5)+ ... bitsll $(d4, k3)$ +bitsll $(d4, k2)$ +bitsll $(d4, k1)$ +b4−bitsll $(d15, k5)$ − ... bitsll(d15,k2)−bitsll(d15,k1)−b15−bitsll(d7,k4)−bitsll(d7,k3)− ... bitsll(d7,k2)−bitsll(d7,k1)+bitsll(d5,k4)+bitsll(d5,k2)+bitsll(d5,k1)− ... bitsll(d16,k3)−bitsll(d16,k2)−b16−bitsll(d6,k2);
- y5=−bitsll(d7,k6)−bitsll(d7,k4)−bitsll(d7,k3)−bitsll(d7,k1)+bitsll(d13,k6)+ ... bitsll $(d13, k4)$ +bitsll $(d13, k3)$ +bitsll $(d13, k1)$ +bitsll $(d1, k6)$ + ... bitsll $(d1, k4)$ +bitsll $(d1, k3)$ +bitsll $(d12, k6)$ +bitsll $(d12, k4)$ + ... bitsll(d12,k2)+b12−bitsll(d6,k6)−bitsll(d6,k4)−bitsll(d6,k1)− ... bitsll(d8,k6)−bitsll(d8,k3)−bitsll(d8,k2)−bitsll(d8,k1)+ ... bitsll $(d12, k6)$ +bitsll $(d12, k3)$ +b12+bitsll $(d2, k6)$ +bitsll $(d2, k1)$ + ...  $b2+b$ itsll $(d15, k5)$ +bitsll $(d15, k4)$ +bitsll $(d15, k3)$ +bitsll $(d15, k2)$ + ... b15+bitsll(d10,k5)−bitsll(d5,k4)−bitsll(d5,k2)−bitsll(d5,k1)− ... bitsll(d9,k5)−bitsll(d9,k3)−bitsll(d9,k2)−bitsll(d9,k1)+b9+ ... bitsll $(d12, k5)$ +bitsll $(d11, k2)$ +bitsll $(d11, k1)$ +b11+bitsll $(d3, k4)$ + ... bitsll $(d3, k3)$ +bitsll $(d3, k2)$ +bitsll $(d3, k1)$ +bitsll $(d16, k4)$ + ... bitsll(d16,k2)+bitsll(d16,k1)−bitsll(d4,k3)−bitsll(d4,k2)− ... b10−bitsll(d10,k2);
- $y7=-bits11(d5,k6)-bits11(d5,k4)-bits11(d5,k3)-bits11(d5,k1)-bits11(d14,k6)-...$ bitsll(d14,k4)−bitsll(d14,k3)−bitsll(d14,k1)+bitsll(d10,k6)+ ... bitsll $(d10, k4)$ +bitsll $(d10, k3)$ +bitsll $(d1, k6)$ +bitsll $(d1, k4)$ + ...

```
bitsll(d1,k2)+b1+bitsll(d9,k6)+bitsll(d9,k4)+bitsll(d9,k1)− ...
    bitsll(d15,k6)−bitsll(d15,k3)−bitsll(d15,k2)−bitsll(d15,k1)− ...
    bitsll(d6,k6)−bitsll(d6,k3)−b6−bitsll(d4,k6)−bitsll(d4,k1)−b4− ...
    bitsll(d13,k5)−bitsll(d13,k4)−bitsll(d13,k3)−bitsll(d13,k2)−b13+ ...
    bitsll(d11, k5)+bitsll(d11, k4)+bitsll(d11, k2)+bitsll(d11, k1)+ ...
    bitsll(d2, k5)+bitsll(d2, k3)+bitsll(d2, k2)+bitsll(d2, k1)+b2+ ...
    bitsll(d8,k5)+bitsll(d8,k2)+bitsll(d8,k1)+b8−bitsll(d16,k4)− ...
    bitsll(d16,k3)−bitsll(d16,k2)−bitsll(d16,k1)−bitsll(d7,k4)− ...
    bitsll(d7,k2)−bitsll(d7,k1)−bitsll(d3,k3)−bitsll(d3,k2)−b3−bitsll(d12,k2);
y9=−bitsll(d4,k6)−bitsll(d4,k4)−bitsll(d4,k3)−bitsll(d4,k1)−bitsll(d11,k6)− ...
    bitsll(d11,k4)−bitsll(d11,k3)−bitsll(d11,k1)+bitsll(d15,k6)+ ...
    bitsll(d15, k4)+bitsll(d15, k3)+bitsll(d8, k6)+bitsll(d8, k4)+ ...
    bitsll(d8, k2)+b8+bitsll(d1, k6)+bitsll(d1, k4)+bitsll(d1, k1)+ ...
    bitsll(d7, k6)+bitsll(d7, k3)+bitsll(d7, k2)+bitsll(d7, k1)+ ...
    bitsll(d14, k6)+bitsll(d14, k3)+b14-bitsll(d12, k6)-bitsll(d12, k1)- ...
    b12−bitsll(d5,k5)−bitsll(d5,k4)−bitsll(d5,k3)−bitsll(d5,k2)−b5− ...
    bitsll(d3,k5)−bitsll(d3,k4)−bitsll(d3,k2)−bitsll(d3,k1)− ...
    bitsll(d10,k5)−bitsll(d10,k3)−bitsll(d10,k2)−bitsll(d10,k1)−b10+ ...
    bitsll(d16, k5)+bitsll(d16, k2)+bitsll(d16, k1)+b16+bitsll(d9, k4)+ ...
    bitsll(d9,k3)+bitsll(d9,k2)+bitsll(d9,k1)+bitsll(d2,k4)+bitsll(d2,k2)+ ...
    bitsll(d2,k1)+bitsll(d6,k3)+bitsll(d6,k2)+b6+bitsll(d13,k2);
y11=bitsll(d12,k6)+bitsll(d12,k4)+bitsll(d12,k3)+bitsll(d12,k1)− ...
    bitsll(d15,k6)−bitsll(d15,k4)−bitsll(d15,k3)−bitsll(d15,k1)− ...
    bitsll(d9,k6)−bitsll(d9,k4)−bitsll(d9,k3)+bitsll(d6,k6)+ ...
    bitsll(d6,k4)+bitsll(d6,k2)+b6−bitsll(d3,k6)−bitsll(d3,k4)− ...
    bitsll(d3, k1)+bitsll(d1, k6)+bitsll(d1, k3)+bitsll(d1, k2)+ ...
    bitsll(d1,k1)−bitsll(d4,k6)−bitsll(d4,k3)+b4+bitsll(d7,k6)+ ...
    bitsll(d7,k1)+b7−bitsll(d10,k5)−bitsll(d10,k4)−bitsll(d10,k3)− ...
    bitsll(d10,k2)−b10+bitsll(d13,k5)+bitsll(d13,k4)+bitsll(d13,k2)+ ...
    bitsll(d13,k1)−bitsll(d16,k5)−bitsll(d16,k3)−bitsll(d16,k2)− ...
    bitsll(d16,k1)−b16−bitsll(d14,k5)−bitsll(d14,k2)−bitsll(d14,k1)−b14+ ...
    bitsll(d11,k4)+bitsll(d11,k3)+bitsll(d11,k2)+bitsll(d11,k1)− ...
    bitsll(d8,k4)−bitsll(d8,k2)−bitsll(d8,k1)+bitsll(d5,k3)+ ...
    bitsll(d5,k2)+b5−bitsll(d2,k2);
y13=−bitsll(d3,k6)−bitsll(d3,k4)−bitsll(d3,k3)−bitsll(d3,k1)− ...
    bitsll(d8,k6)−bitsll(d8,k4)−bitsll(d8,k3)−bitsll(d8,k1)− ...
    bitsll(d13,k6)−bitsll(d13,k4)−bitsll(d13,k3)+bitsll(d15,k6)+ ...
    bitsll(d15, k4)+bitsll(d15, k2)+b15+bitsll(d10, k6)+bitsll(d10, k4)+ ...
    bitsll(d10, k1)+bitsll(d5, k6)+bitsll(d5, k3)+bitsll(d5, k2)+ ...
    bits11(d5, k1) + bits11(d1, k6) + bits11(d1, k3) + b1 + bits11(d6, k6) + ...bitsll(d6,k1)+b6+bitsll(d11,k5)+bitsll(d11,k4)+bitsll(d11,k3)+ ...
    bitsll(d11, k2)+b11+bitsll(d16, k5)+bitsll(d16, k4)+bitsll(d16, k2)+ ...
    bitsll(d16,k1)−bitsll(d12,k5)−bitsll(d12,k3)−bitsll(d12,k2)− ...
    bitsll(d12,k1)+b12−bitsll(d7,k5)−bitsll(d7,k2)−bitsll(d7,k1)−b7− ...
    bitsll(d2,k4)−bitsll(d2,k3)−bitsll(d2,k2)−bitsll(d2,k1)−bitsll(d4,k4)− ...
    bitsll(d4,k2)−bitsll(d4,k1)−bitsll(d9,k3)−bitsll(d9,k2)−b9−bitsll(d14,k2);
```

```
y15=−bitsll(d7,k6)−bitsll(d7,k4)−bitsll(d7,k3)−bitsll(d7,k1)+bitsll(d9,k6)+ ...
   bitsll(d9,k4)+bitsll(d9,k3)+bitsll(d9,k1)−bitsll(d11,k6)− ...
   bitsll(d11,k4)−bitsll(d11,k3)+bitsll(d5,k6)+bitsll(d5,k4)+ ...
   bitsll(d5,k2)+b5+bitsll(d13,k6)+bitsll(d13,k4)+bitsll(d13,k1)− ...
   bitsll(d3,k6)−bitsll(d3,k3)−bitsll(d3,k2)−bitsll(d3,k1)− ...
   bitsll(d15,k6)−bitsll(d15,k3)−b15+bitsll(d1,k6)+bitsll(d1,k1)+b1− ...
   bitsll(d16,k5)−bitsll(d16,k4)−bitsll(d16,k3)−bitsll(d16,k2)−b16− ...
   bitsll(d2,k5)−bitsll(d2,k4)−bitsll(d2,k2)−bitsll(d2,k1)+ ...
   bitsll(d14,k5)+bitsll(d14,k3)+bitsll(d14,k2)+bitsll(d14,k1)+b14+ ...
   bitsll(d4,k5)+bitsll(d4,k2)+bitsll(d4,k1)+b4−bitsll(d12,k4)− ...
   bitsll(d12,k3)−bitsll(d12,k2)−bitsll(d12,k1)−bitsll(d6,k4)− ...
   bitsll(d6,k2)−bitsll(d6,k1)+bitsll(d10,k3)+bitsll(d10,k2)+b10+ ...
   bitsll(d8, k2);
```
y17=bitsll(d8,k6)+bitsll(d8,k4)+bitsll(d8,k3)+bitsll(d8,k1)− ... bitsll(d10,k6)−bitsll(d10,k4)−bitsll(d10,k3)−bitsll(d10,k1)− ... bitsll(d6,k6)−bitsll(d6,k4)−bitsll(d6,k3)+bitsll(d12,k6)+ ... bitsll $(d12, k4)$ +bitsll $(d12, k2)$ +b12+bitsll $(d4, k6)$ +bitsll $(d4, k4)$ + ... bitsll(d4,k1)−bitsll(d14,k6)−bitsll(d14,k3)−bitsll(d14,k2)− ... bitsll(d14,k1)−bitsll(d2,k6)−bitsll(d2,k3)−b2+bitsll(d16,k6)+ ... bitsll $(d16, k1)$ +b16+bitsll $(d1, k5)$ +bitsll $(d1, k4)$ +bitsll $(d1, k3)$ + ... bitsll $(d1, k2)$ +b1+bitsll $(d15, k5)$ +bitsll $(d15, k4)$ +bitsll $(d15, k2)$ + ... bitsll(d15,k1)−bitsll(d3,k5)−bitsll(d3,k3)−bitsll(d3,k2)− ... bitsll(d3,k1)−b3−bitsll(d13,k5)−bitsll(d13,k2)−bitsll(d13,k1)−b13+ ... bitsll $(d5, k4)$ +bitsll $(d5, k3)$ +bitsll $(d5, k2)$ +bitsll $(d5, k1)$ + ... bitsll(d11,k4)+bitsll(d11,k2)+bitsll(d11,k1)−bitsll(d7,k3)− ... bitsll(d7,k2)−b7−bitsll(d9,k2);

y19=−bitsll(d9,k6)−bitsll(d9,k4)−bitsll(d9,k3)−bitsll(d9,k1)+ ... bitsll $(d14, k6)$ +bitsll $(d14, k4)$ +bitsll $(d14, k3)$ +bitsll $(d14, k1)$ +... bitsll(d4,k6)+bitsll(d4,k4)+bitsll(d4,k3)−bitsll(d2,k6)−... bitsll(d2,k4)−bitsll(d2,k2)−b2+bitsll(d7,k6)+bitsll(d7,k4)+... bitsll(d7,k1)−bitsll(d12,k6)−bitsll(d12,k3)−bitsll(d12,k2)−... bitsll(d12,k1)−bitsll(d16,k6)−bitsll(d16,k3)−b16+bitsll(d11,k6)+... bitsll(d11,k1)+b11−bitsll(d6,k5)−bitsll(d6,k4)−bitsll(d6,k3)−... bitsll(d6,k2)−b6+bitsll(d1,k5)+bitsll(d1,k4)+bitsll(d1,k2)+... bitsll(d1,k1)+bitsll(d11,k5)+bitsll(d11,k3)−bitsll(d5,k2)−... bitsll(d5,k1)−b5+bitsll(d10,k5)+bitsll(d10,k2)+bitsll(d10,k1)+... b10−bitsll(d15,k4)−bitsll(d15,k3)−bitsll(d15,k2)−bitsll(d15,k1)−... bitsll(d13,k4)−bitsll(d13,k2)−bitsll(d13,k1)+bitsll(d8,k3)+... bitsll(d8,k2)+b8−bitsll(d3,k2);

y21=−bitsll(d1,k6)−bitsll(d1,k4)−bitsll(d1,k3)−bitsll(d1,k1)−... bitsll(d5,k6)−bitsll(d5,k4)−bitsll(d5,k3)−bitsll(d5,k1)−... bitsll(d8,k6)−bitsll(d8,k4)−bitsll(d8,k3)−bitsll(d11,k6)−... bitsll(d11,k4)−bitsll(d11,k2)−b11−bitsll(d14,k6)−bitsll(d14,k4)−... bitsll $(d14, k1)$ +bitsll $(d16, k6)$ +bitsll $(d16, k3)$ +bitsll $(d16, k2)$ +... bitsll $(d16, k1)$ +bitsll $(d13, k6)$ +bitsll $(d13, k3)$ +b13+bitsll $(d10, k6)$ +...

bitsll(d10,k1)+b10+bitsll(d7,k5)+bitsll(d7,k4)+bitsll(d7,k3)+... bitsll $(d7, k2)$ +b7+bitsll $(d4, k5)$ +bitsll $(d4, k4)$ +bitsll $(d4, k2)$ +... bitsll $(d<sup>4</sup>,k1)+b$ itsll $(d<sup>1</sup>,k5)+b$ itsll $(d<sup>1</sup>,k3)+b$ itsll $(d<sup>1</sup>,k2)+...$  $bits11(d1, k1)+b1+bits11(d3, k5)+bits11(d3, k2)+bits11(d3, k1)+b3+.$ ...  $bits11(d6, k4) + bits11(d6, k3) + bits11(d6, k2) + bits11(d6, k1) + ...$ bitsll(d9,k4)+bitsll(d9,k2)+bitsll(d9,k1)+bitsll(d12,k3)+... bitsll(d12,k2)+b12+bitsll(d15,k2);

y23=bitsll(d6,k6)+bitsll(d6,k4)+bitsll(d6,k3)+bitsll(d6,k1)−... bitsll(d13,k6)−bitsll(d13,k4)−bitsll(d13,k3)−bitsll(d13,k1)−... bitsll(d2,k6)−bitsll(d2,k4)−bitsll(d2,k3)+bitsll(d9,k6)+... bitsll(d9,k4)+bitsll(d9,k2)+b9−bitsll(d16,k6)−bitsll(d16,k4)−... bitsll(d16,k1)−bitsll(d10,k6)−bitsll(d10,k3)−bitsll(d10,k2)−... bitsll(d10,k1)+bitsll(d3,k6)+bitsll(d3,k3)+b3+bitsll(d8,k6)−... bitsll(d5,k1)−b5+bitsll(d12,k5)+bitsll(d12,k4)+bitsll(d12,k3)+... bitsll $(d12, k2)$ +b12+bitsll $(d14, k5)$ +bitsll $(d14, k4)$ +bitsll $(d14, k2)$ +... bitsll(d14,k1)−bitsll(d7,k5)−bitsll(d7,k3)−bitsll(d7,k2)−... bitsll(d7,k1)−b7+bitsll(d1,k5)+bitsll(d1,k2)+bitsll(d1,k1)+b1−... bitsll(d8,k4)−bitsll(d8,k3)−bitsll(d8,k2)−bitsll(d8,k1)+... bitsll $(d15, k4)$ +bitsll $(d15, k2)$ +bitsll $(d15, k1)$ +bitsll $(d11, k3)$ +... bitsll(d11,k2)+b11−bitsll(d4,k2);

y25=bitsll(d3,k6)+bitsll(d3,k4)+bitsll(d3,k3)+bitsll(d3,k1)−... bitsll(d12,k6)−bitsll(d12,k4)−bitsll(d12,k3)−bitsll(d12,k1)−... bitsll(d7,k6)−bitsll(d7,k4)−bitsll(d7,k3)+bitsll(d16,k6)+...  $bits11(d16, k4) + bits11(d16, k2) + b16 + bits11(d8, k6) + bits11(d8, k4) + ...$ bitsll(d8,k1)−bitsll(d2,k6)−bitsll(d2,k3)−bitsll(d2,k2)−... bitsll $(d2, k1)$ +bitsll $(d11, k6)$ +bitsll $(d11, k3)$ +b11+bitsll $(d13, k6)$ +... bitsll(d13,k1)+b13−bitsll(d4,k5)−bitsll(d4,k4)−bitsll(d4,k3)−... bitsll(d4,k2)−b4+bitsll(d6,k5)+bitsll(d6,k4)+bitsll(d6,k2)+... bitsll(d6,k1)−bitsll(d15,k5)−bitsll(d15,k3)−bitsll(d15,k2)−... bitsll(d15,k1)−b15−bitsll(d9,k5)−bitsll(d9,k2)−bitsll(d9,k1)−b9+... bitsll(d1,k4)+bitsll(d1,k3)+bitsll(d1,k2)+bitsll(d1,k1)−... bitsll(d10,k4)−bitsll(d10,k2)−bitsll(d10,k1)−bitsll(d14,k3)−... bitsll(d14,k2)−b14+bitsll(d5,k2);

 $y27=bits11(d10,k6)+bits11(d10,k4)+bits11(d10,k3)+bits11(d10,k1)-...$ bitsll(d4,k6)−bitsll(d4,k4)−bitsll(d4,k3)+bitsll(d4,k1)−... bitsll(d16,k6)−bitsll(d16,k4)−bitsll(d16,k3)+bitsll(d3,k6)+... bitsll(d3,k4)+bitsll(d3,k2)+b3−bitsll(d11,k6)−bitsll(d11,k4)−... bitsll(d11,k1)−bitsll(d9,k6)−bitsll(d9,k3)−bitsll(d9,k2)−... bitsll $(d9, k1)$ +bitsll $(d5, k6)$ +bitsll $(d5, k3)$ +b5+bitsll $(d15, k6)$ +... bitsll(d15,k1)+b15−bitsll(d2,k5)−bitsll(d2,k4)−bitsll(d2,k3)−... bitsll(d2,k2)−b2+bitsll(d12,k5)+bitsll(d12,k4)+bitsll(d12,k2)+... bitsll $(d12, k1)$ +bitsll $(d8, k5)$ +bitsll $(d8, k3)$ +bitsll $(d8, k2)$ +... bitsll(d8,k1)+b8−bitsll(d6,k5)−bitsll(d6,k2)−bitsll(d6,k1)−b6−... bitsll(d14,k4)−bitsll(d14,k3)−bitsll(d14,k2)−bitsll(d14,k1)+... bitsll(d1,k4)+bitsll(d1,k2)+bitsll(d1,k1)−bitsll(d13,k3)−... bitsll(d13,k2)−b13−bitsll(d7,k2);

```
y29=−bitsll(d6,k6)−bitsll(d6,k4)−bitsll(d6,k3)−bitsll(d6,k1)+...
    bitsll(d16, k6)+bitsll(d16, k4)+bitsll(d16, k3)+bitsll(d16, k1)+...
    bits11(d5,k6)+bits11(d5,k4)+bits11(d5,k3)+bits11(d7,k6)+...bitsll(d7,k4)+bitsll(d7,k2)+b7−bitsll(d15,k6)−bitsll(d15,k4)−...
   bitsll(d15,k1)−bitsll(d4,k6)−bitsll(d4,k3)−bitsll(d4,k2)−...
   bitsll(d4,k1)−bitsll(d8,k6)−bitsll(d8,k3)−b8+bitsll(d14,k6)+...
   bitsll(d14, k1)+b14+bitsll(d3, k5)+bitsll(d3, k4)+bitsll(d3, k3)+...
   bitsll(d3, k2)+b3+bitsll(d9, k5)+bitsll(d9, k4)+bitsll(d9, k2)+...
   bitsll(d9,k1)−bitsll(d13,k5)−bitsll(d13,k3)−bitsll(d13,k2)−...
   bitsll(d13,k1)−b13−bitsll(d2,k5)−bitsll(d2,k2)−bitsll(d2,k1)−b2−...
   bitsll(d10,k4)−bitsll(d10,k3)−bitsll(d10,k2)−bitsll(d10,k1)+...
   bits11(d12,k4)+bits11(d12,k2)+bits11(d12,k1)+bits11(d1,k3)+...bitsll(d1,k2)+b1+bitsll(d11,k2);
```

```
y31=-bitsll(d16,k6)−bitsll(d16,k4)−bitsll(d16,k3)−bitsll(d16,k1)+...
    bitsll(d15,k6)+bitsll(d15,k4)+bitsll(d15,k3)+bitsll(d15,k1)−...
   bitsll(d14,k6)−bitsll(d14,k4)−bitsll(d14,k3)+bitsll(d13,k6)+...
   bitsll(d13,k4)+bitsll(d13,k2)+b13−bitsll(d12,k6)−bitsll(d12,k4)−...
   bitsll(d12, k1)+bitsll(d11, k6)+bitsll(d11, k3)+bitsll(d11, k2)+...
   bitsll(d11,k1)−bitsll(d10,k6)−bitsll(d10,k3)−b10+bitsll(d9,k6)+...
   bitsll(d9,k1)+b9−bitsll(d8,k5)−bitsll(d8,k4)−bitsll(d8,k3)−...
   bitsll(d8,k2)−b8+bitsll(d7,k5)+bitsll(d7,k4)+bitsll(d7,k2)+...
   bitsll(d7,k1)−bitsll(d6,k5)−bitsll(d6,k3)−bitsll(d6,k2)−...
   bitsll(d6,k1)−b6+bitsll(d5,k5)+bitsll(d5,k2)+bitsll(d5,k1)+b5−...
   bitsll(d4,k4)−bitsll(d4,k3)−bitsll(d4,k2)−bitsll(d4,k1)+...
   bitsll(d3,k4)+bitsll(d3,k2)+bitsll(d3,k1)−bitsll(d2,k3)−...
   bitsll(d2,k2)−b2+bitsll(d1,k2);
```
#### end

### **4.5.1 Test Bench**

```
function test hdldct32()
m_dct = zeros(32);
MUL = power(2, 8.5);for k=1:32
    for l=1:32
        [d,y1,y3]=hdldct32(k,l,MUL,32,3,3,3,3,3,3,3,3,3,3,3,3,3,3,3,3,1,1, ...
            1,1,1,1,1,1,1,1,1,1,1,1,1,1);
        m_dct(k,1)=d;end
end
disp(m_dct)
disp(y1)
disp(y3)
disp(y5)
disp(y7)
```
![](_page_50_Picture_43.jpeg)

## **Bibliography**

- Madhukar Budagavi, Arild Fuldseth, Gisle Bjontegaard, Vivienne Sze and Mangesh Sadafale. (2013). *Core Transform Design in the High Efficiency Video Coding (HEVC) Standard*,IEEE JOURNAL OF SELECTED TOPICS IN SIG-NAL PROCESSING.
- Pramod Kumar Meher,Sang Yoon Park,Basant Kumar Mohanty,Khoon Seong Lim,Chuohao Yeo. (2014), *Efficient Integer DCT Architectures for HEVC*, IEEE TRANSACTIONS ON CIRCUITS AND SYSTEMS FOR VIDEO TECHNOLOGY.